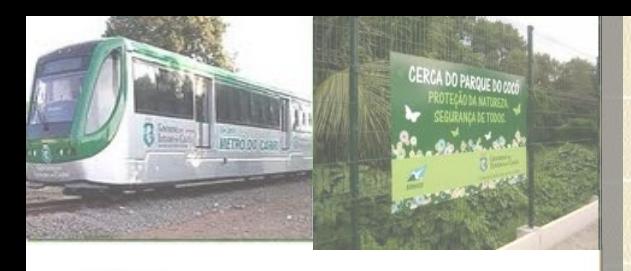

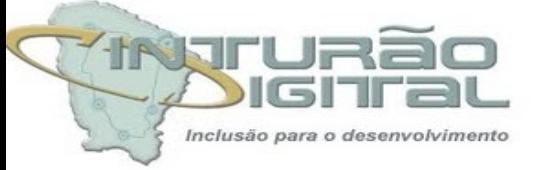

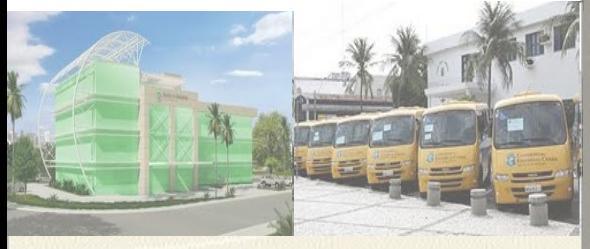

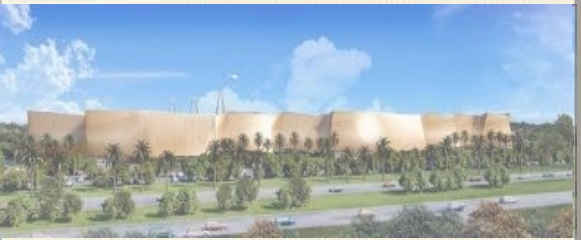

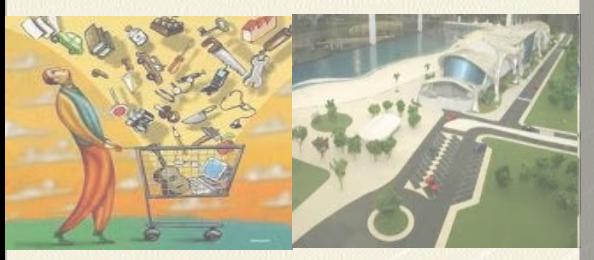

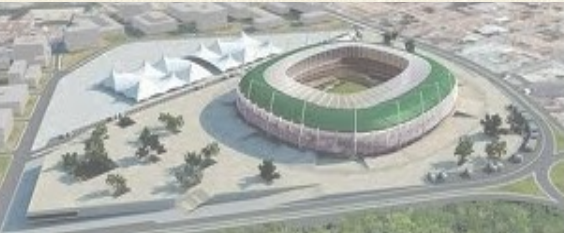

#### **CENTRAL** DE LICITAÇÕES

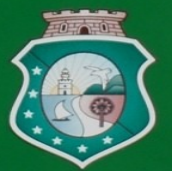

## GOVERNO DO<br>ESTADO DO CEARÁ Procuradoria Geral do Estado

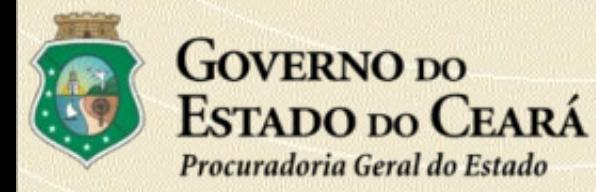

## HISTÓRICO

Os Órgãos da Administração Direta e Indireta do Estado do Ceará, até dezembro de 2006 realizavam suas licitações da seguinte forma:

As Concorrências eram processadas por uma Comissão Central de Concorrências, nomeada pelo Governador, que funcionava na Procuradoria Geral do Estado (PGE).

As Secretarias tinham suas Comissões de Licitações que processavam as suas próprias Tomadas de Preços, Pregões e Convites, bem como as TPs de suas vinculadas.

As vinculadas tinham suas Comissões de Licitações para processar os seus Convites e Pregões.

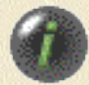

# **No início...**

# **Em de janeiro de 2007**

O Governador, recém empossado, processou alteração na função "COMPRAS GOVERNAMENTAIS", exonerando de suas funções os membros de todas as Comissões de Licitações do Estado.

# **Em 08 de fevereiro de 2007**

Editou o Decreto nº 28.644, designando 5 Pregoeiros e 4 Apoios, com a missão de realizar os pregões prioritários/urgentes do Estado. Embrião do que é hoje a **Central de Licitações do Estado.** 

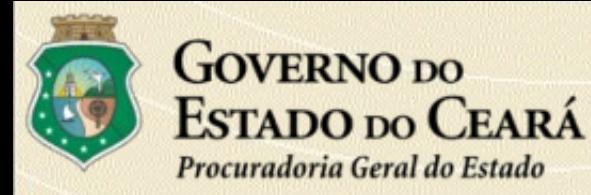

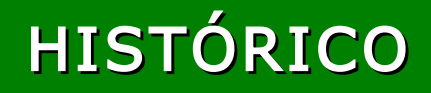

Para atender à necessidade de crescimento da equipe, foram capacitados no período de junho a outubro, 132 servidores, sendo incorporados à equipe os que mais se destacaram.

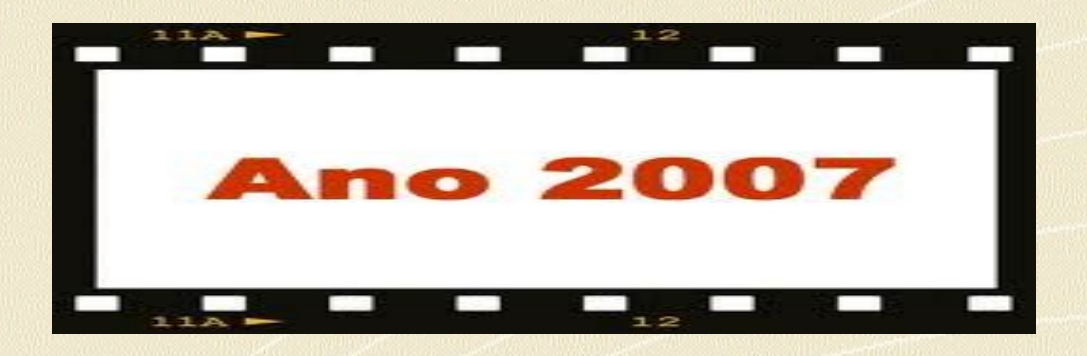

A PGE reformou um prédio localizado no Palácio de Iracema, adequando-o às necessidades físicas e lógicas para a instalação da **Central de Licitações**.

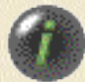

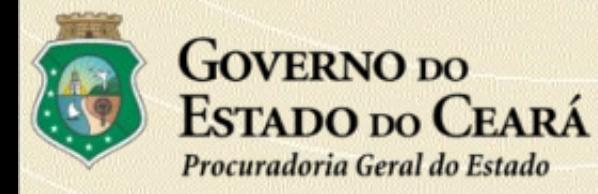

## HISTÓRICO

#### **Dificuldades encontradas na criação:**

O descrédito na capacidade de execução por uma Central de Licitações, de todos os processos licitatórios do Estado.

Identificação de pessoal capacitado para o exercício da função de Pregoeiro e de Apoio, Presidentes e membros das Comissões.

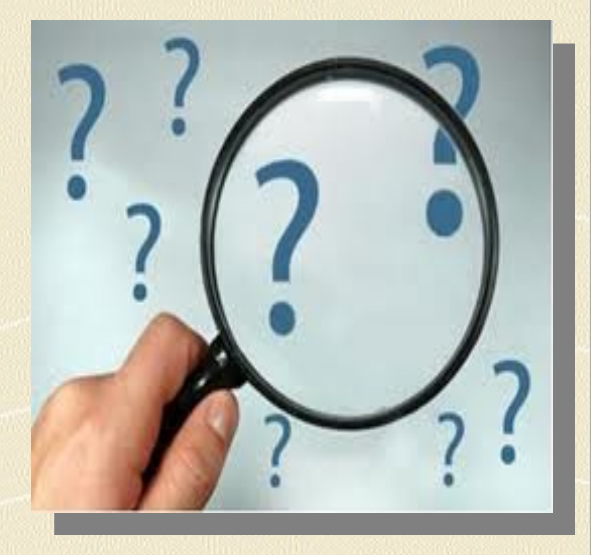

Ausência de infra-estrutura física e lógica, o que nos obrigou a trabalhar durante o ano de 2007, em três locais diferentes.

Recebimento de editais com falhas, em função do desconhecimento da legislação por parte dos seus elaboradores, uma vez que os antigos membros das Comissões foram deslocados para outras funções.

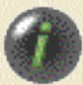

## **Em 03 de janeiro de 2008**

O Governador sancionou a Lei Complementar nº 65, instituindo na Procuradoria Geral do Estado, a **CENTRAL DE LICITAÇÕES.**

STADO DO CEARÁ

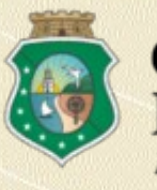

## CENTRAL DE LICITAÇÕES

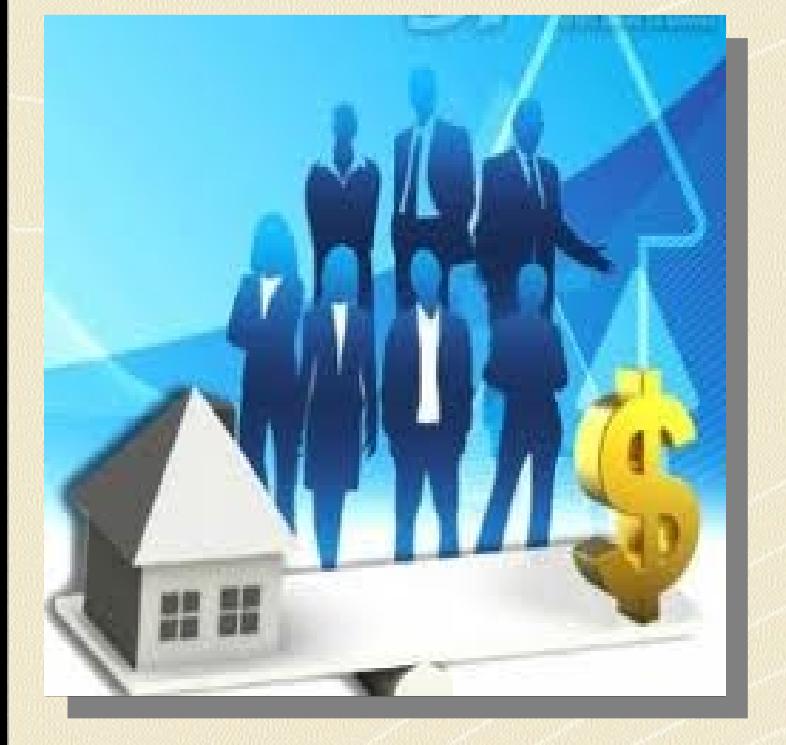

Unidade Administrativa vinculada à Procuradoria Geral do Estado (PGE), responsável pela realização da fase externa dos processos licitatários para aquisições de bens e serviços pelos órgãos e entidades da Administração Pública Estadual.

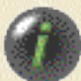

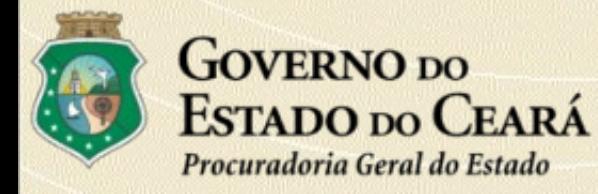

#### OBJETIVO DA CENTRAL DE LICITAÇÕES

De acordo com o Art.1º, da **Lei Complementar Nº 65/2008**, que dispõe sobre o Sistema de Licitações do Estado do Ceará.

Uniformizar os procedimentos licitatórios através da padronização dos termos de referências, projetos básicos, editais, cartas-convites e planilhas de custos, conferindo regularidade, controle, segurança, transparência, eficiência e eficácia nas aquisições e contratações públicas.

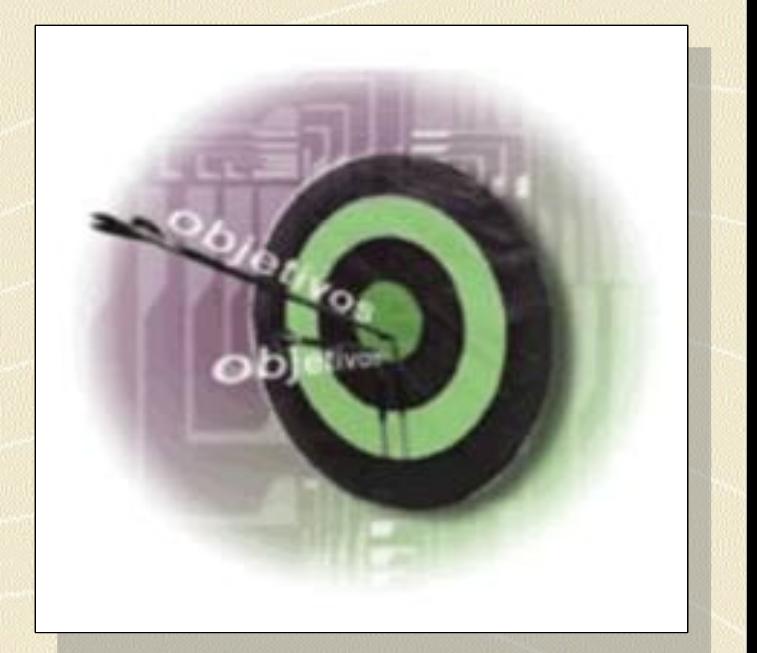

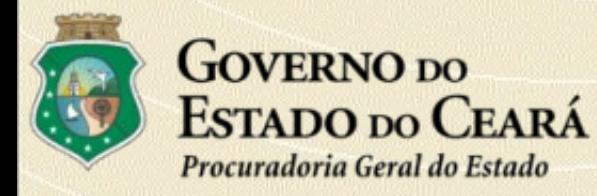

#### VANTAGENS DA SUA CRIAÇÃO

- Maior controle dos gastos.
- **→ Celeridade e padronização de procedimentos.**
- Domínio sobre o perfil dos nossos fornecedores.
- Agilidade nas soluções dos processos administrativos e judiciais.
- Facilidade da disseminação das decisões administrativas e jurídicas.
- Transparência nos procedimentos licitatórios localização unificada.
- Redução do efetivo de servidores envolvidos e comissões de licitações.
- Geração de economia nas compras/contratações:
	- Economia de escala minimizando quantitativo de processos, tempo e custo.
- Facilidade na execução dos trabalhos dos Órgãos de Controle Interno e Externo.
- Facilidade em gerar dados estatísticos sobre as compras/contratações do Estado.

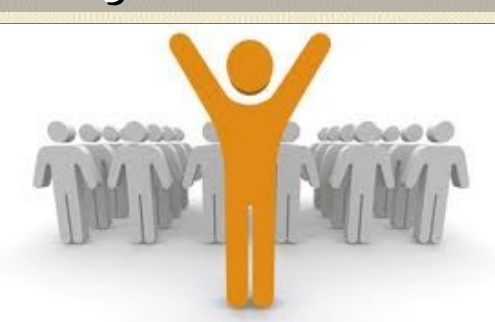

#### **GOVERNO DO** ESTADO DO CEARÁ

Procuradoria Geral do Estado

#### **ESTRUTURA ORGANIZACIONAL PGE**

#### Direcão Superior

Procurador-Geral Fernando Antônio Costa de Oliveira Tel:(85) 3101-3605 Fax: 3101-3606 E-mail: fernando.oliveira@pge.ce.gov.br

#### Gerência Superior

Procurador-Geral Adjunto de Consultoria Administrativa e Contencioso Geral Paulo Hiram Studart Gurgel Mendes Tel: (85) 3101-3604 Fax: 3101-3606 E-mail: paulo.studart@pge.ce.gov.br

Procurador-Geral Adjunto de Consultoria e Contencioso Tributário losé Leite Jucá Filho Tel:(85) 3101-3604 Fax: 3101-3606 E-mail: joseleite.juca@pge.ce.gov.br

**Procurador Excutivo** Iamille da Cunha Gomes Tel:(85) 3101-3608 Fax: 3101-3606 E-mail: jamille.gomes@pge.ce.gov.br

#### Órgão de Assessoramento

#### Ouvidoria

Vera Lúcia Nunes de Araújo Tel:(85) 3101-3601 Fax: 3101-3606 E-mail: ouvidoria@pge.ce.gov.br

ASCOM - Assessoria de Comunicação Robério Cardoso Lessa Tel:(85) 3101-3654 Fax: 3101-3606 E-mail: pgecomunicacao@pge.ce.gov.br

**ADINS-ASCOM** Robério Cardoso Lessa Tel:(85) 3101-3654 Fax: 3101-3606 E-mail: roberio.lessa@pge.ce.gov.br Comissão de Cálculos Eduardo Menescal Tel: (85) 3101-3587 Fax: 3101-3606 E-mail: eduardo.menescal@pge.ce.gov.br

#### Órgão de Execução Instrumental

COAFI-Coord. Adm. Financeira Josane Botelho Vieira Wirtzbiki Tel:(85) 3101-3657 Fax: 3101-3600 E-mail: josane.botelho@pge.ce.gov.br

CTI-Coord. Tecnologia da Informação José Alcy Pinheiro Júnior Tel: (85) 3101-4727 Fax: 3101-3606 E-mail: alcy.pinheiro@pge.ce.gov.br

CETREI-Centro de Estudo e Treinamento César Oliveira de Barros Leal Tel:(85) 3101-3652 Fex: 3101-3603 E-mail: cesar.leal@pge.ce.gov.br

#### Órgão de Execução Programática

Procuradoria Fiscal Ariano Melo Pontes Tel:(85) 3101-3640 Fax: 3101-3625 E-mail: ariano.pontes@pge.ce.gov.br

Central de Licitações Tarso Pinheiro Borges Tel:(85) 3101-6620 Fax: 3101-6622 E-mail: tarso.borges@pge.ce.gov.br

Representante da PGE / CE no Distrito Federal Othávio Cardoso de Melo Tel: (81) 8139-1093 / (85)8878-8471 E-mail: othavio.melo@pge.ce.gov.br

Procuradoria Judicial João Renato Banhos Cordeiro Tel:(85) 3101-3614 Fax:3101-3620 E-mail: joaorenato.cordeiro@pge.ce.gov.br

**PROCADIN** Procuradoria da Administração Interna João Régis Nogueira Matias Tel: (85) 3101-3636 Fex: 3101-7814 E-mail: joacregis.matias@pge.ce.gov.br

Procuradoria Divida Ativa Deusdedit Rodrigues Duarte Tel:(85) 3101-3630 / (85)3101-3625 E-mail: deusdedit.duarte@pge.ce.gov.br **Consultoria Geral** Rommel Barroso da Frota Tel:(85) 3101-3649 Fax: 3101-7889 E-mail: rommel.frota@pge.ce.gov.br

PROPAMA Procuradoria do Patrimônio e do Meio Ambiente Diogo Rodrigues de Carvalho Musy Tel:(85) 3101-3561 Fax:3101-7837 E-mail: diogo.musy@pge.ce.gov.br

**Procuradorias Regionais** Operando em Fortaleza Tel: (85) 3101-3604 Fex: 3101-3606

**PROPAD** Procuradoria de Processos **Administrativos Disciplinares** Maria do Socorro Demétrio Ximenes Tel: (85) 3101-3669 Fax: 3101-3638 E-mail: socorro.ximenes@pge.ce.gov.br

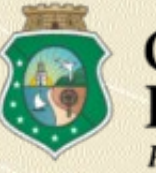

#### **VISÃO DE EXECUÇÃO DA CENTRAL DE LICITAÇÕES**

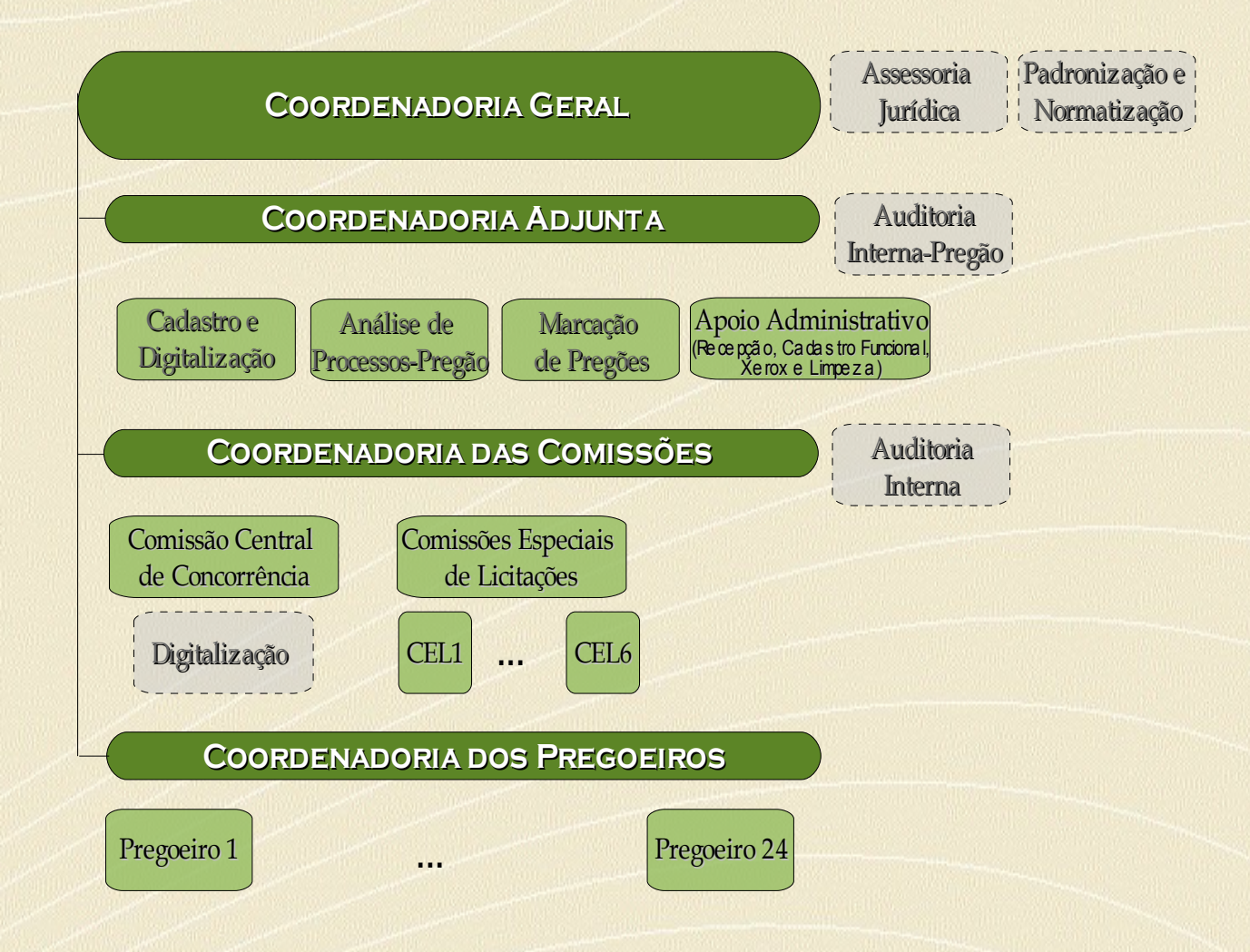

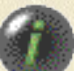

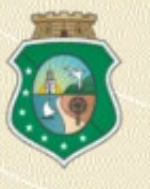

#### ESTRUTURA DAS COMPRAS GOVERNAMENTAIS

**Secretaria de Planejamento e Gestão (SEPLAG)**

Definição de normas, diretrizes e políticas

Gestão de sistemas corporativos de apoio a compras

Gestão geral da sistemática de Registro de Preços

**Unidades Compradoras (Órgãos / Entidades)**

Fase preparatória das licitações

> Compras e contratações

Aquisições por dispensa e inexigibilidade

**PGE – Central de Licitações**

Processamento centralizado da fase externa das licitações

# **Fluxo de**

# **Processos**

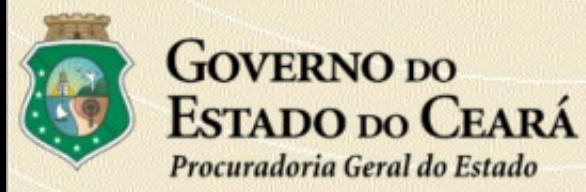

#### I - PLANEJAMENTO DA AQUISIÇÃO

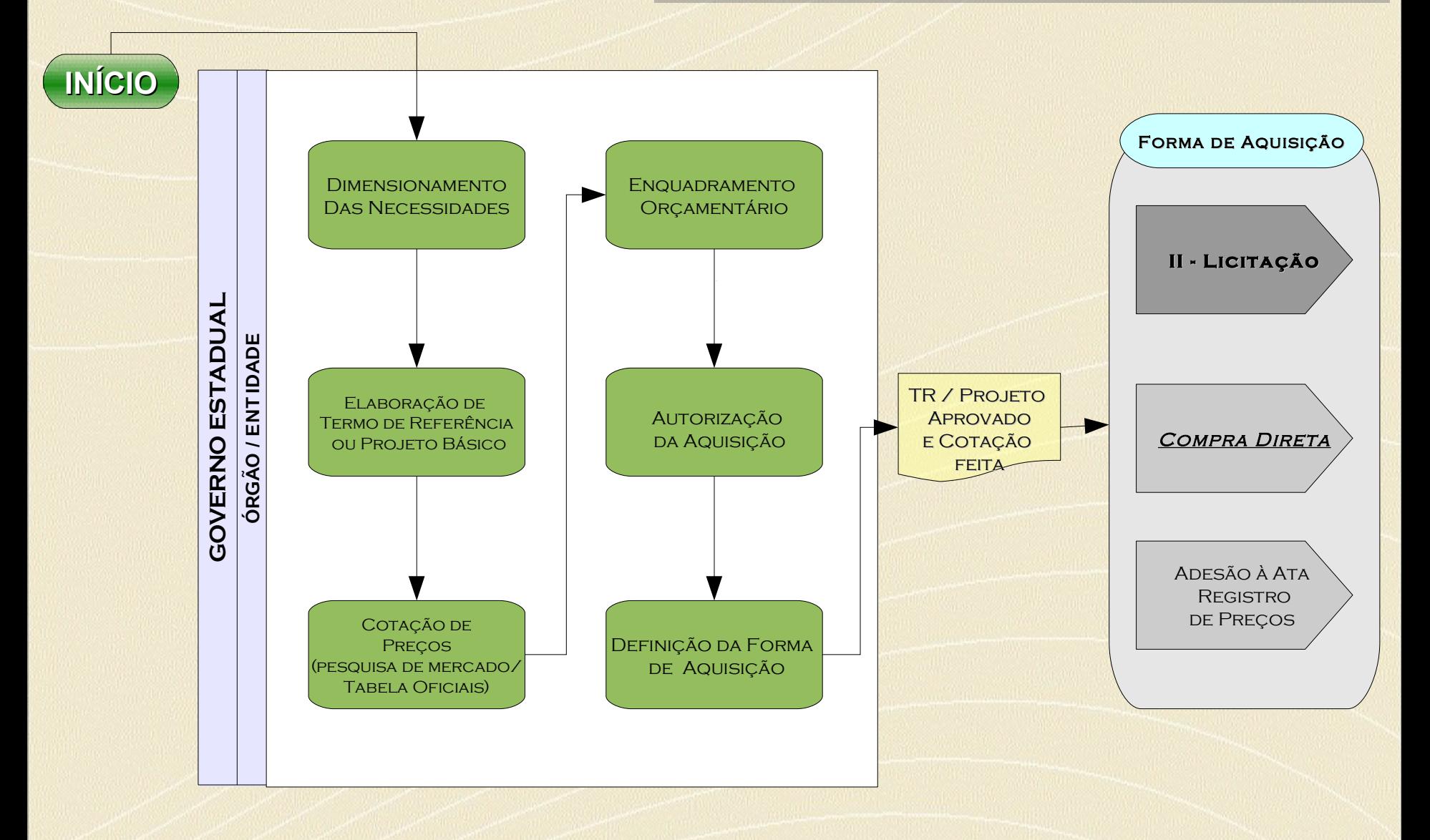

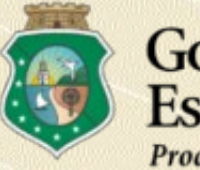

## II – LICITAÇÃO

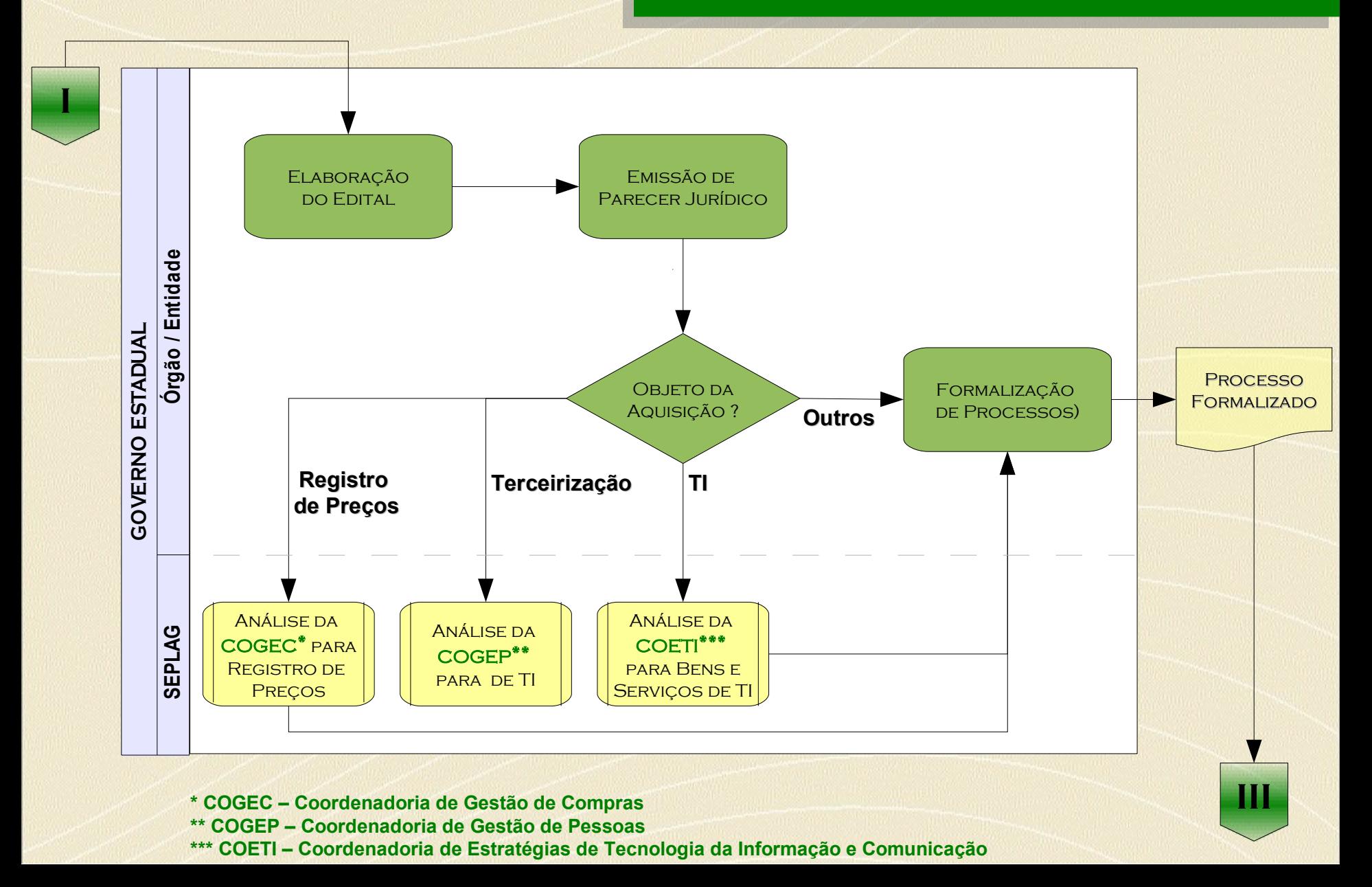

#### III - LICITAÇÃO

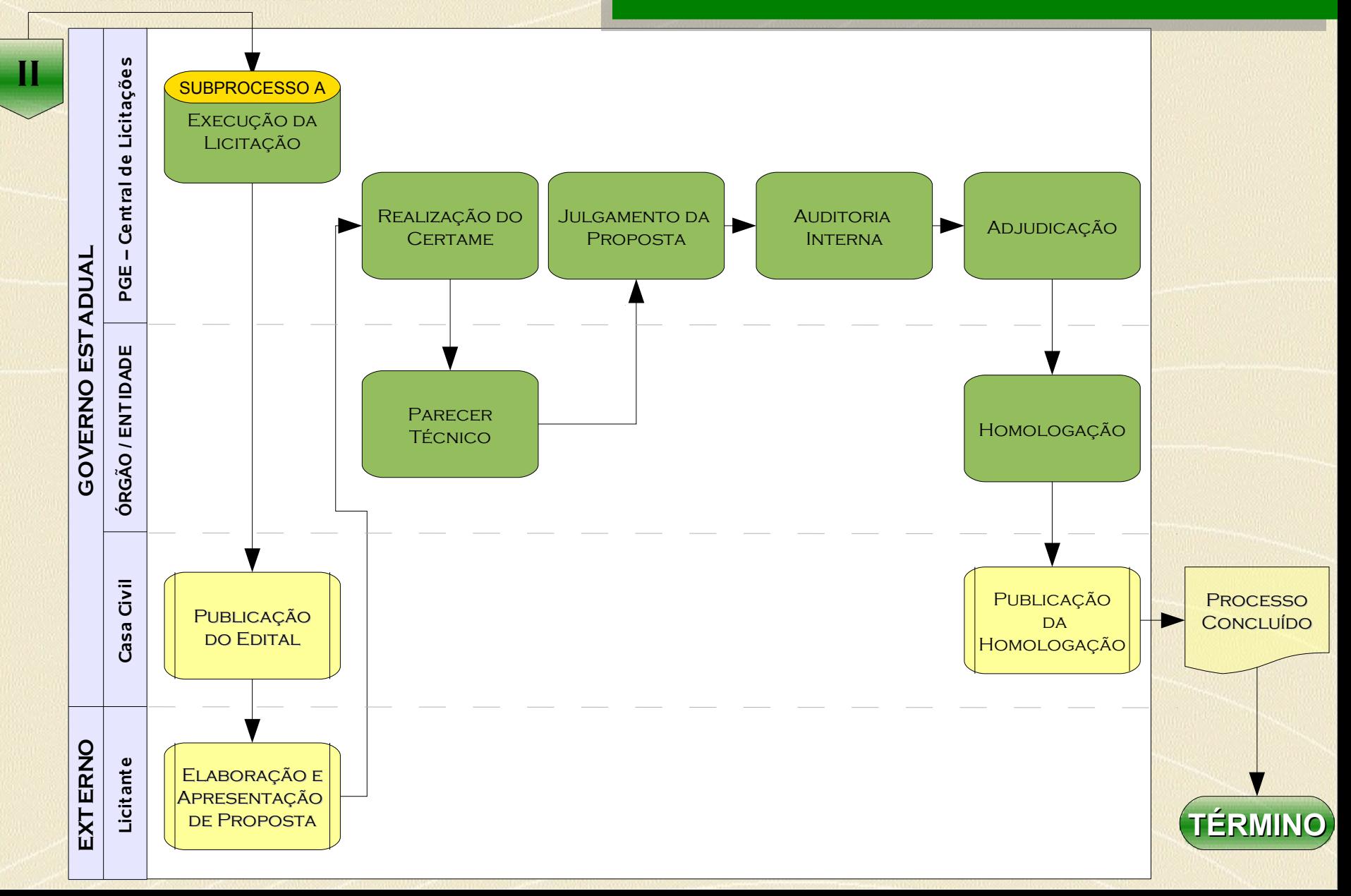

#### **DETALHAMENTO DE SUBPROCESSO PROCESSO: III - LICITAÇÃO**

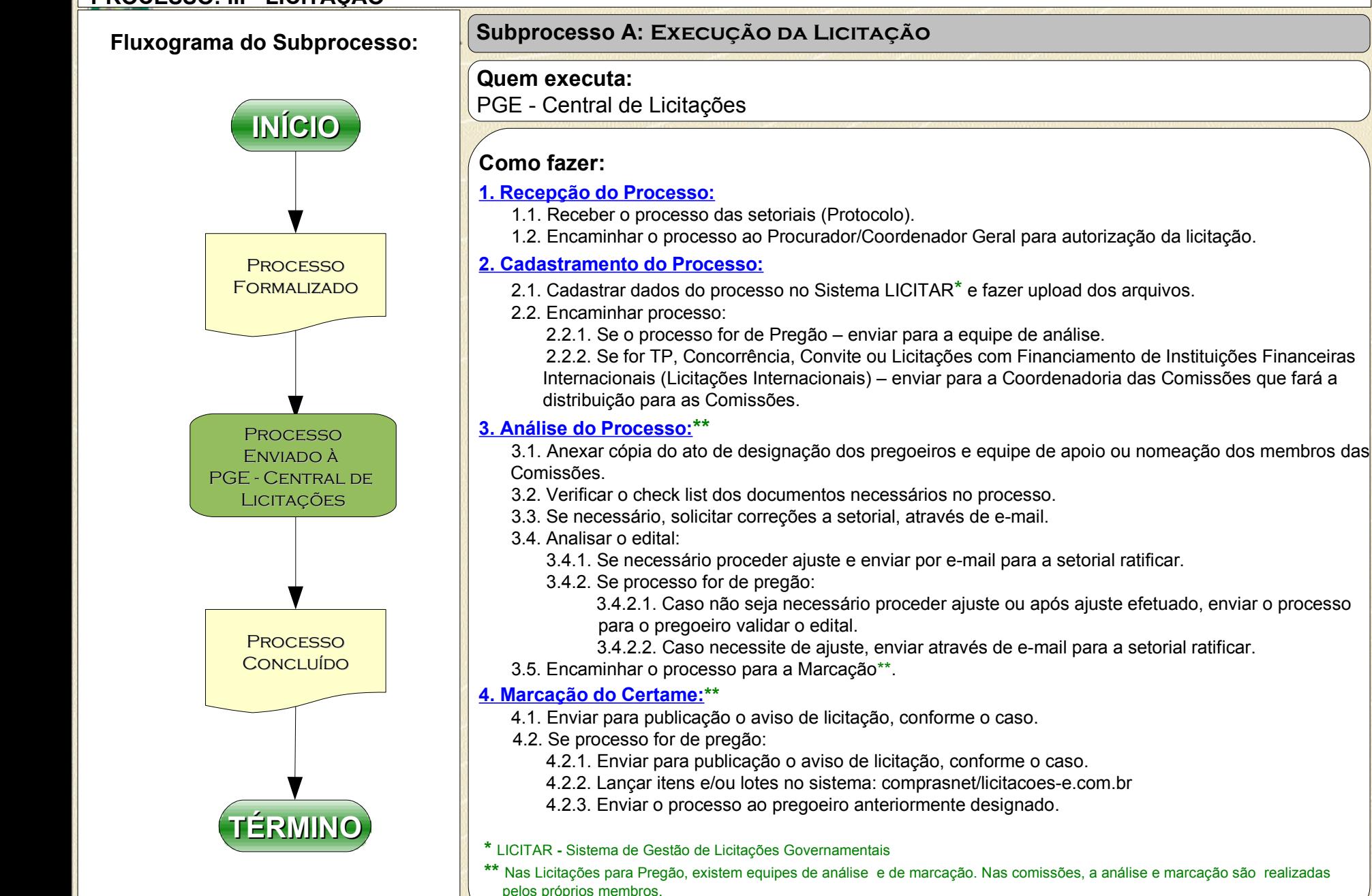

#### **DETALHAMENTO DE SUBPROCESSO PROCESSO: III - LICITAÇÃO**

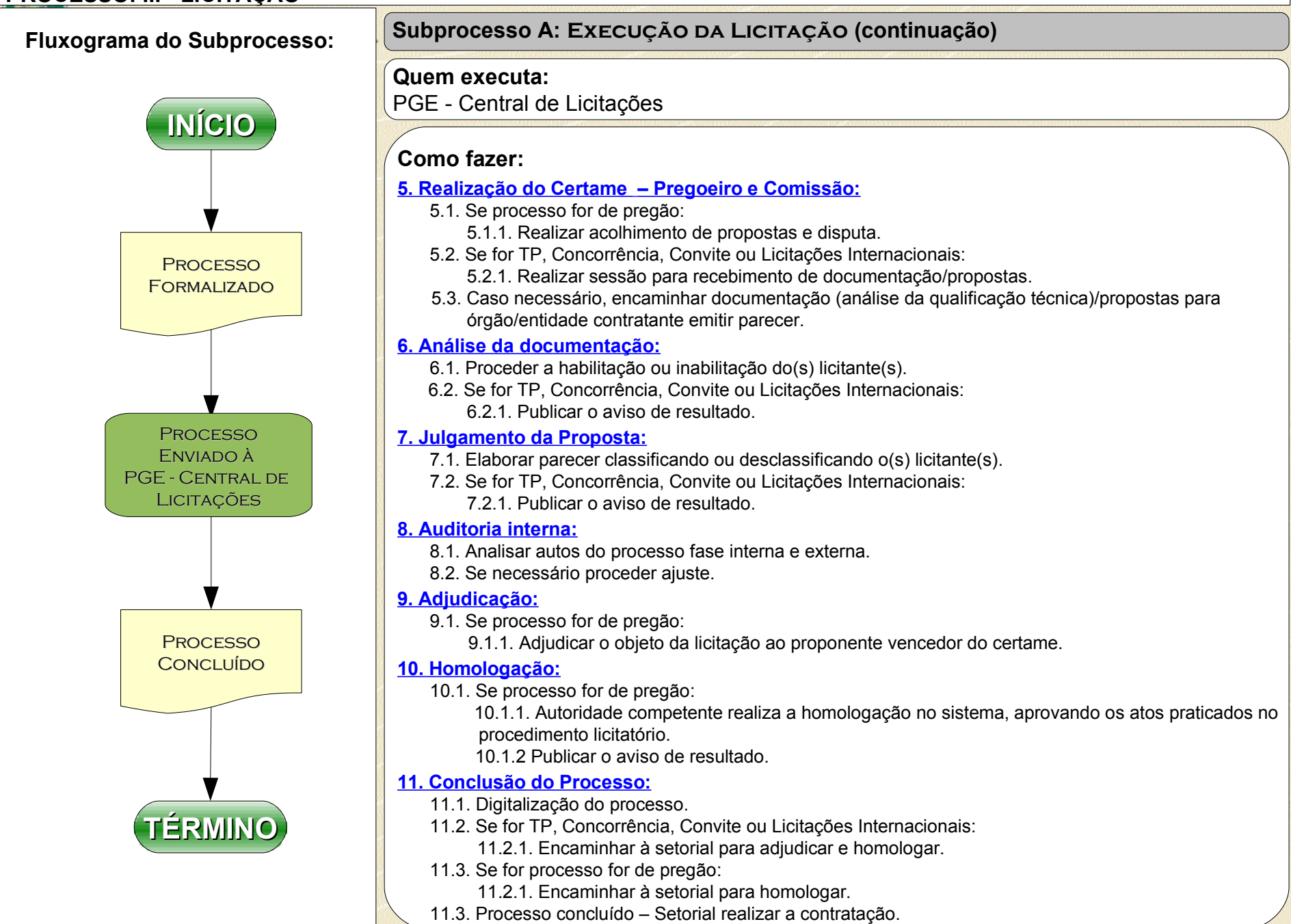

**COMPOSIÇÃO ATUAL DE RECURSOS HUMANOS**

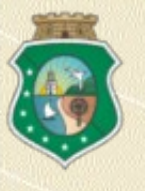

#### **COMPOSIÇÃO ATUAL DE RECURSOS HUMANOS**

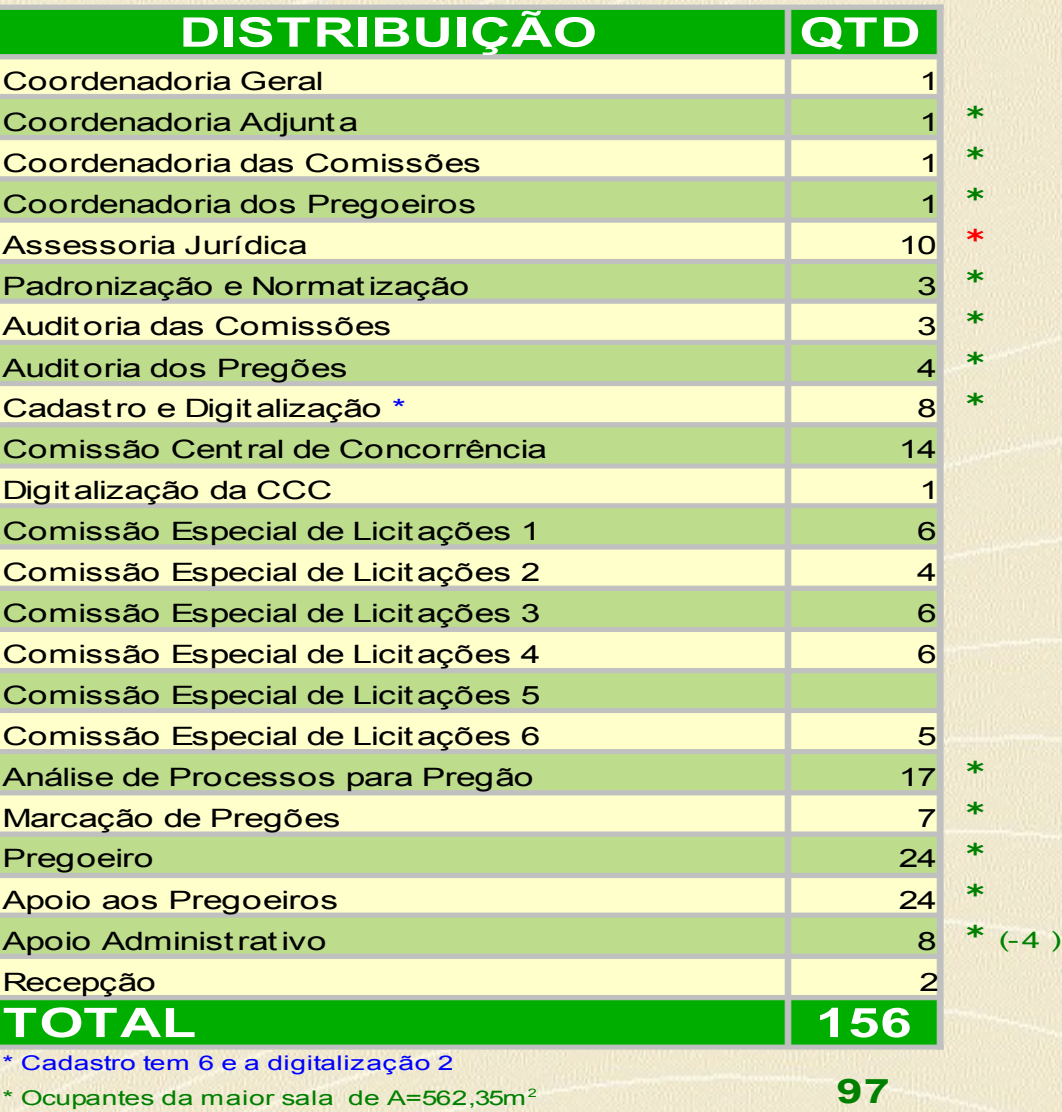

\* Pavimento inferior

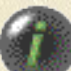

**conheça nossa**

# FISTC2

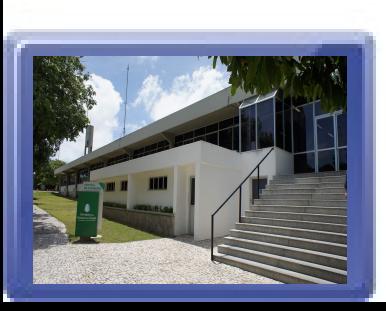

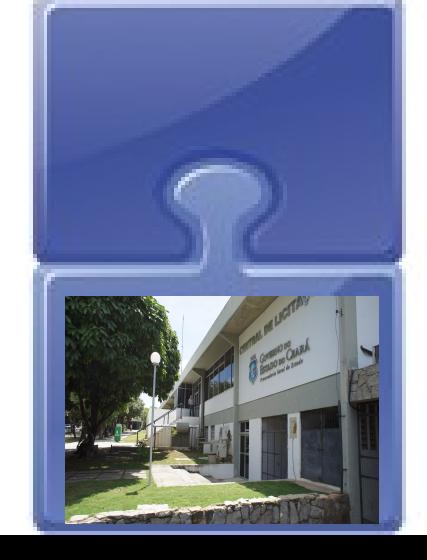

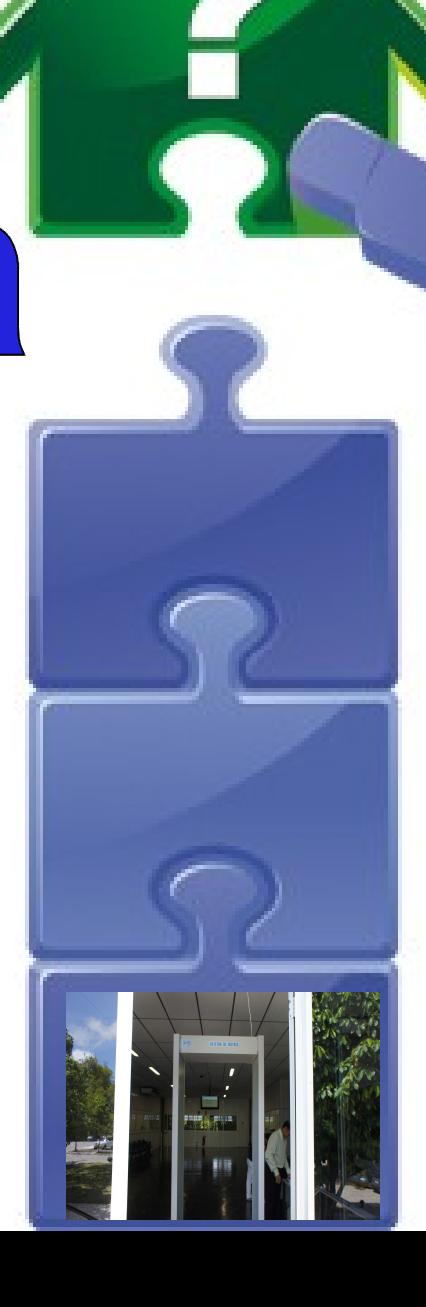

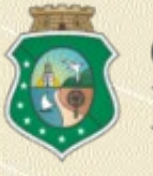

#### **INSTALAÇÕES FÍSICA E LÓGICA**

A Central de Licitações está instalada em uma área de 1.706m<sup>2</sup> e conta com:

1 sala de recepção, constando painel de divulgação dos certames, detector de metais e elevador de acessibilidade.

◆ 1 sala para o Coordenador Geral.

2 salas para a Assessoria Jurídica e 1 para recepção, instaladas no pavimento inferior, compostas de 10 advogados e uma recepcionista.

- 4 auditórios para realizações de licitações presenciais.
- $\div$  1 sala de reuniões.
- ◆ 1 sala para a equipe de informática que atende à Central.
- 4 salas onde estão instaladas as Comissões Especiais de Licitações.
- ◆ 1 sala para a Comissão Central de Concorrências.

1 sala com área de 562,35m<sup>2</sup> com 112 postos de trabalho, composta das Coordenadorias, Cadastro, Padronização e Normatização, Auditorias, Pregoeiros, Apoios, Analistas e Apoio Logístico.

- ◆ 12 salas para arquivos de processos.
- ◆ 1 sala de reprografia.
- **→ 2 depósitos para material de limpeza.**
- ◆ 6 banheiros, sendo 2 com acessibilidade.
- 2 copas, uma no pavimento superior e outra no pavimento inferior.

◆ 164 postos de trabalho, todos equipados com modernos computadores. Os ambientes de trabalho e os auditórios são monitorados por câmeras.

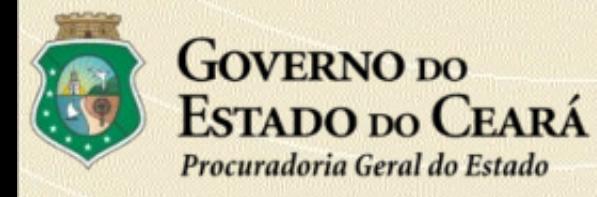

#### **PLANTA BAIXA**

Melhor visualização acessar o arquivo: Planta Baixa CENTRAL DE LICITAÇÕES.pdf

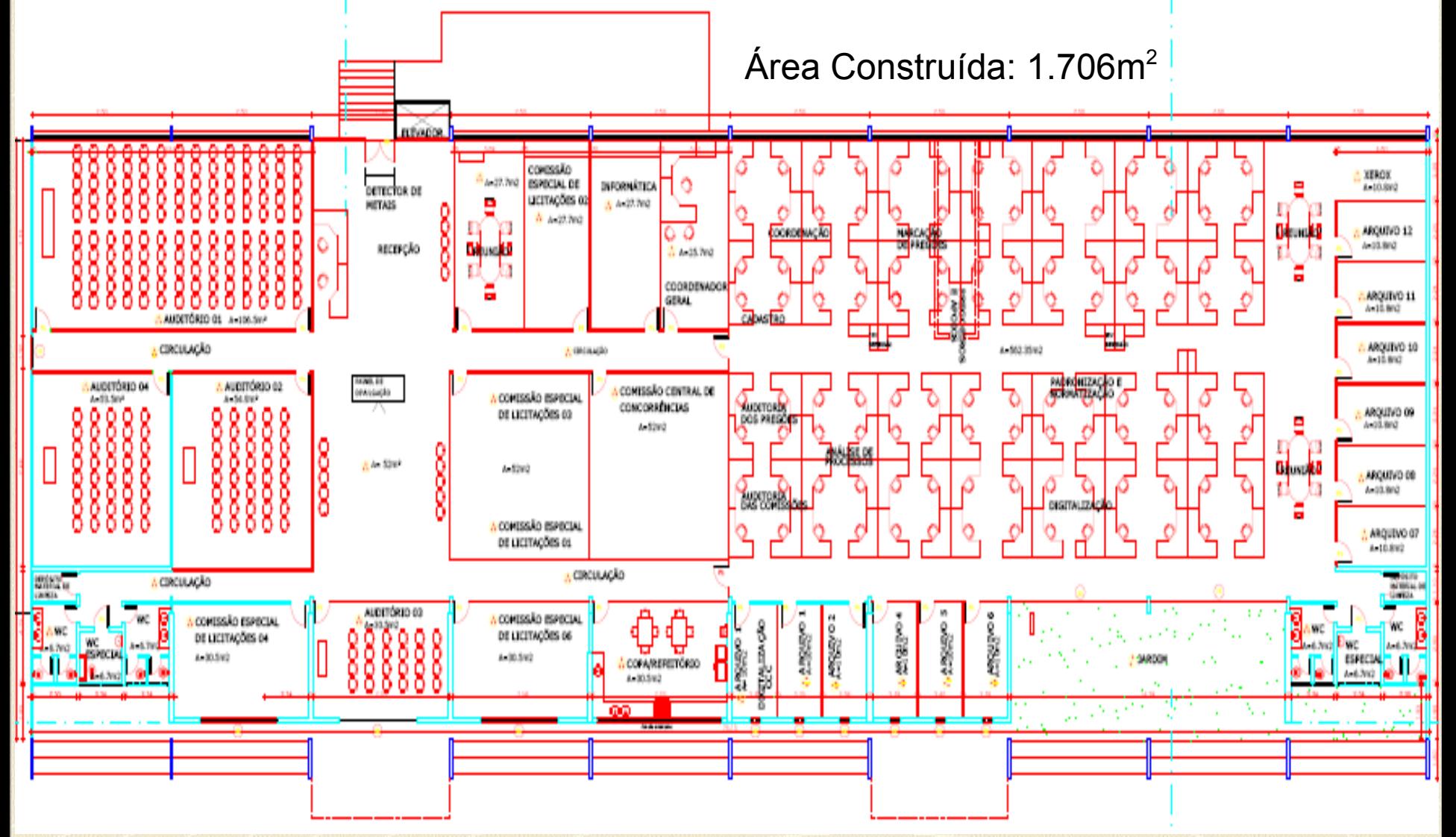

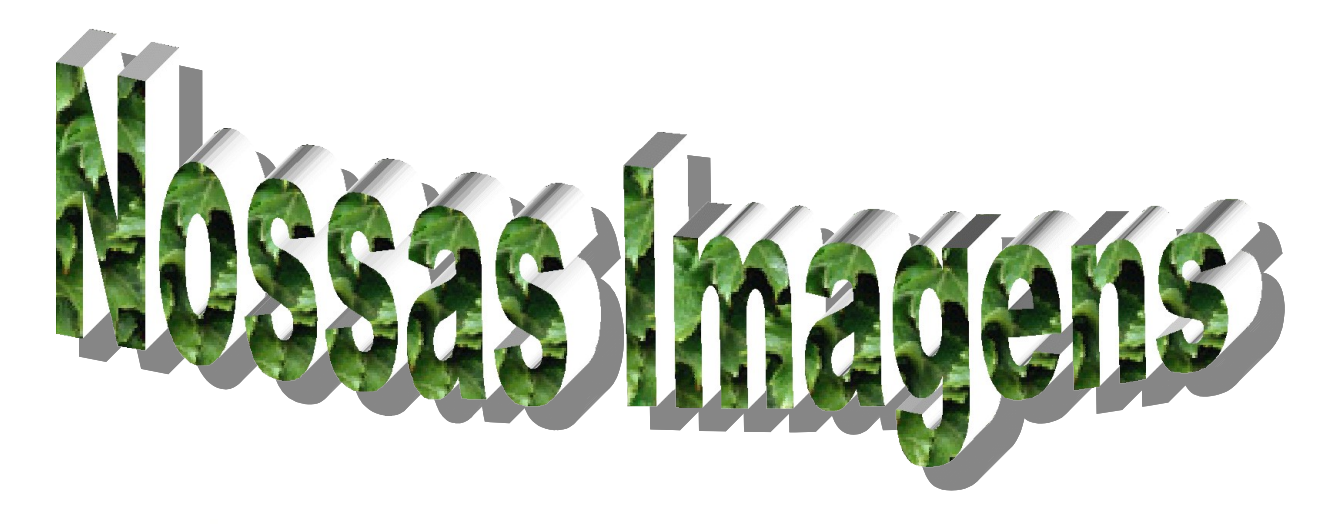

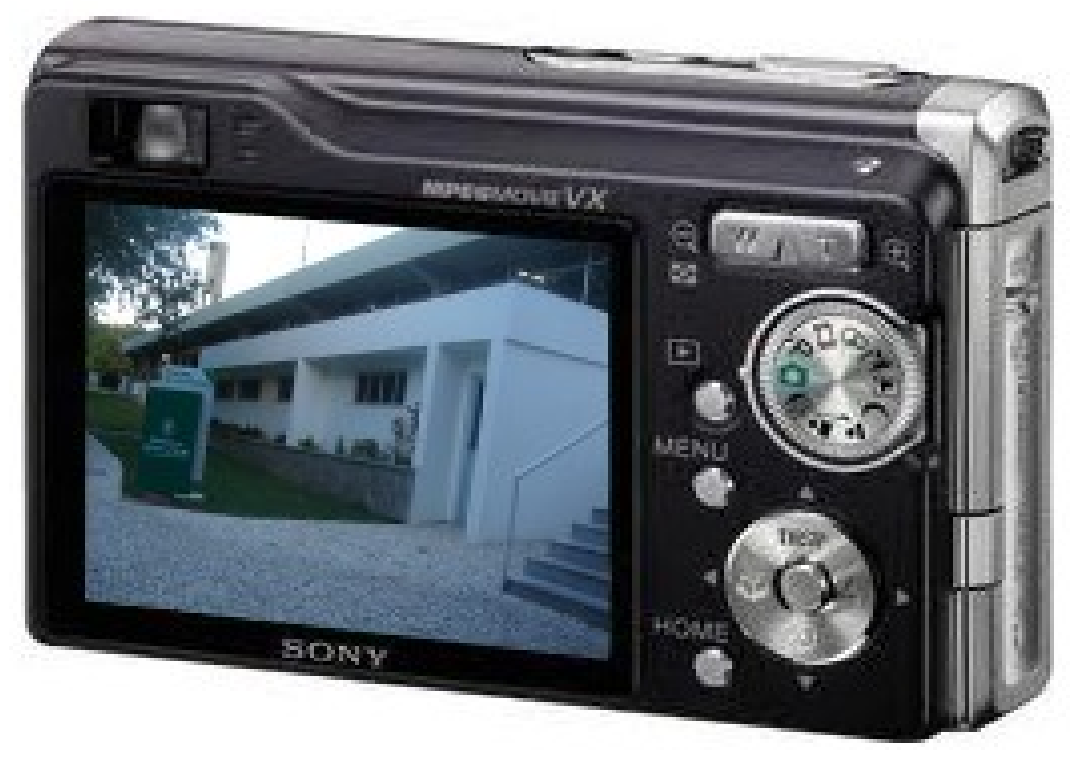

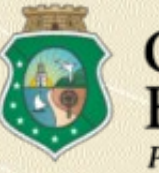

#### **FACHADA**

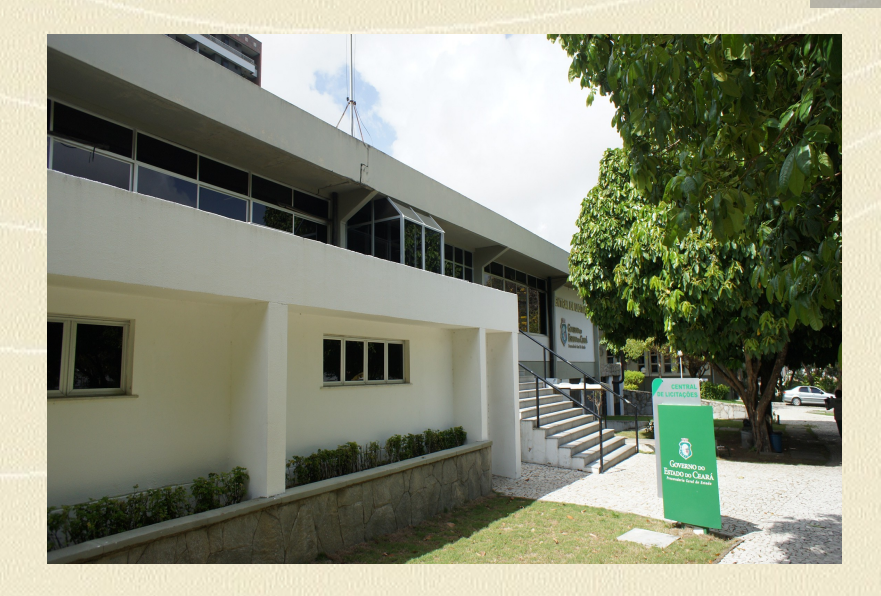

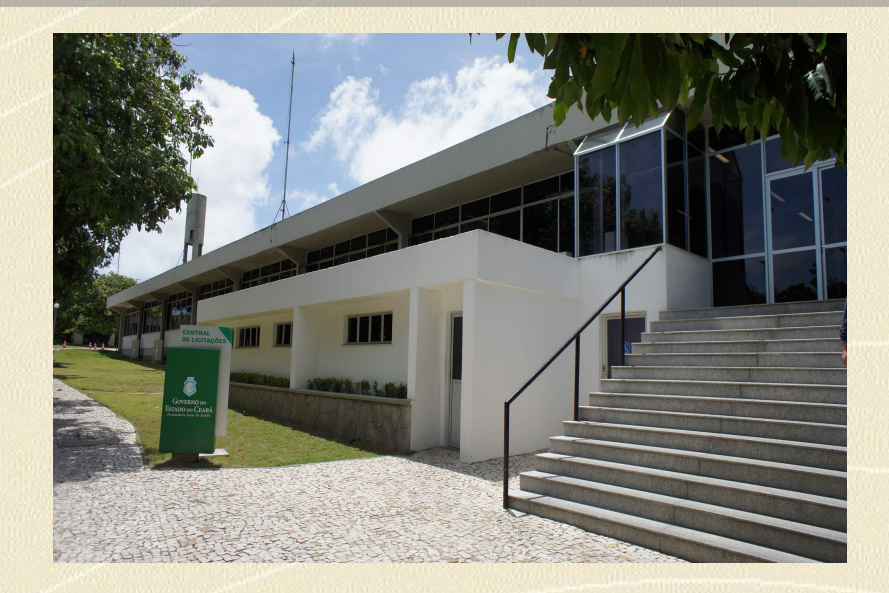

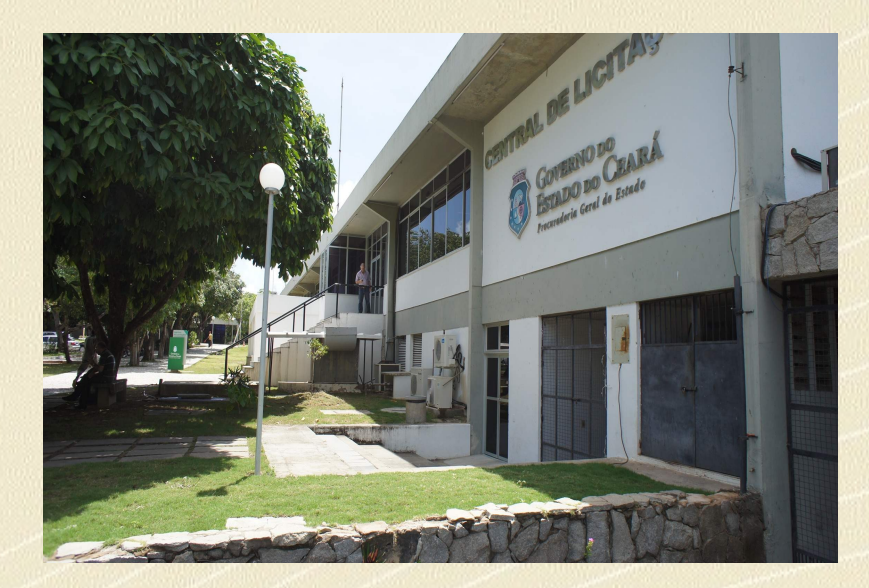

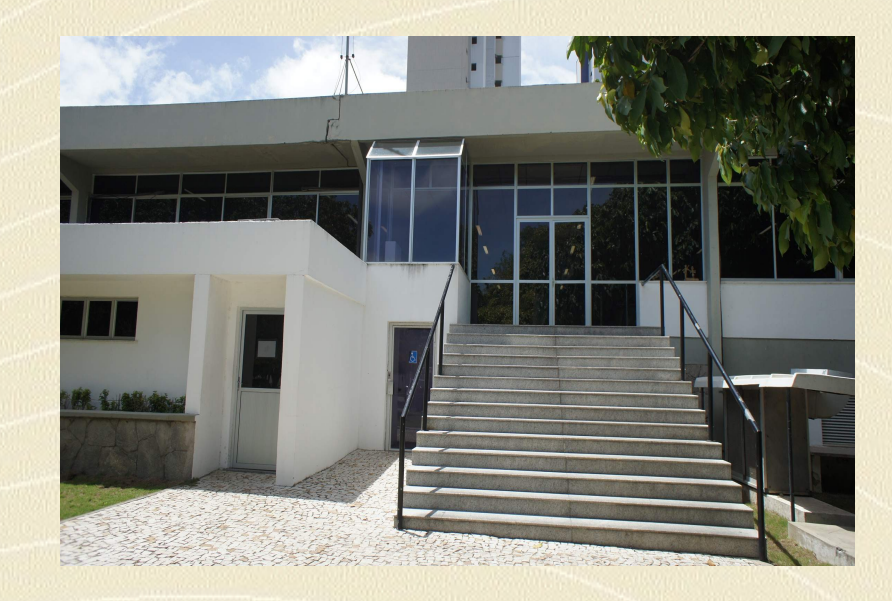

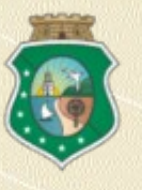

## **RECEPÇÃO**

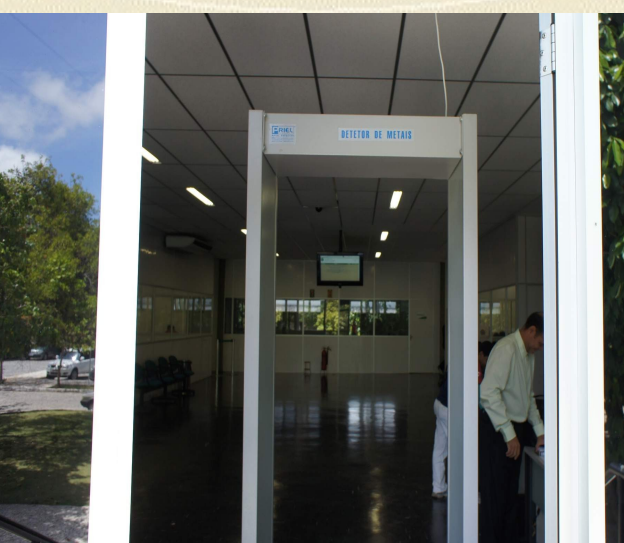

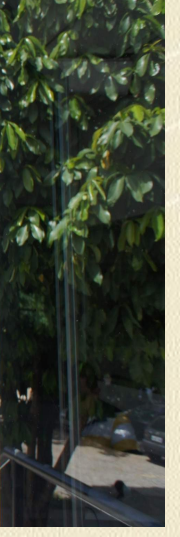

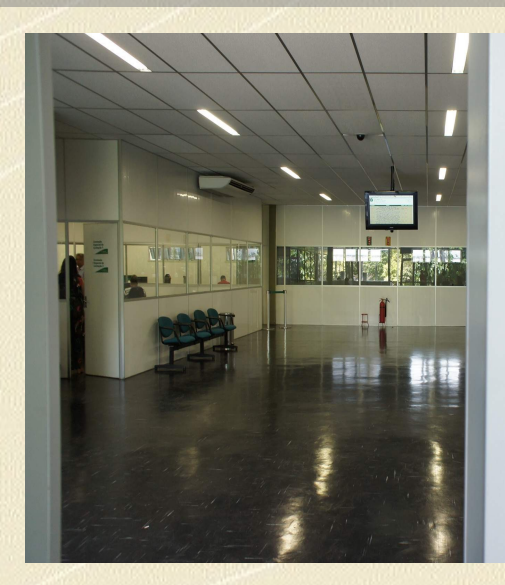

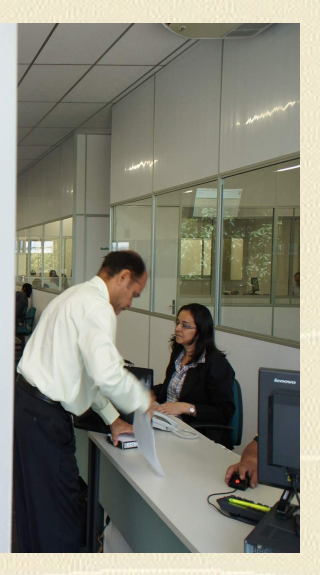

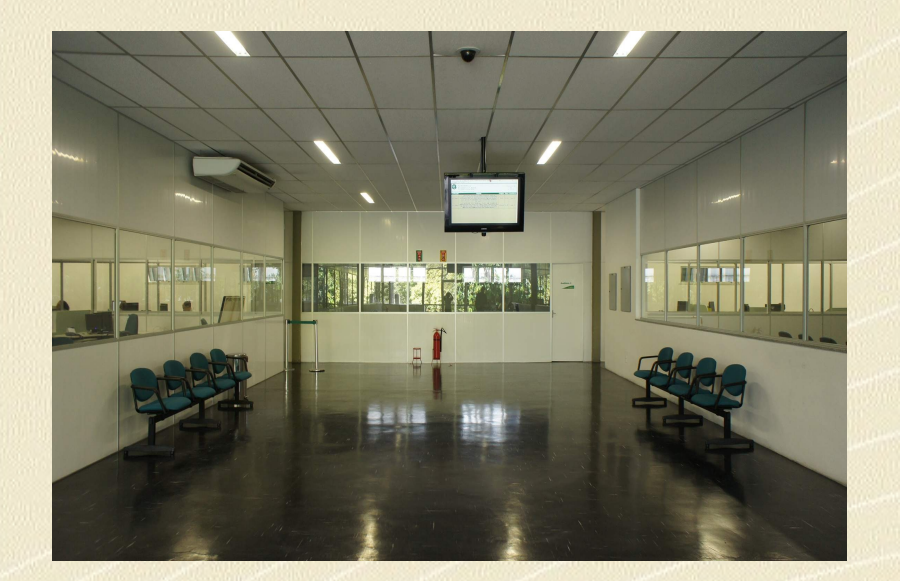

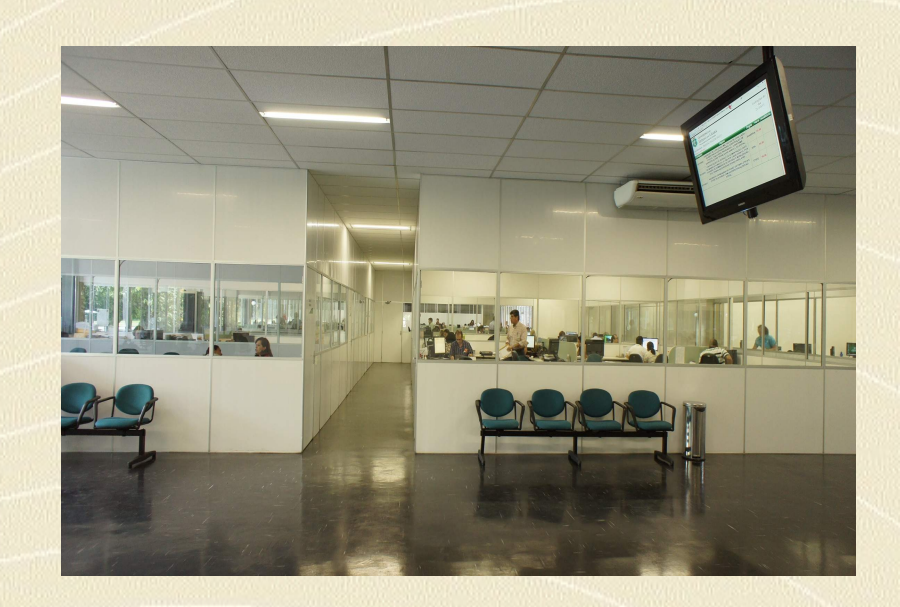

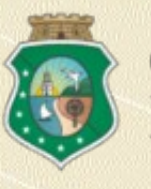

#### **COORDENADOR-GERAL E SALA DE REUNIÕES**

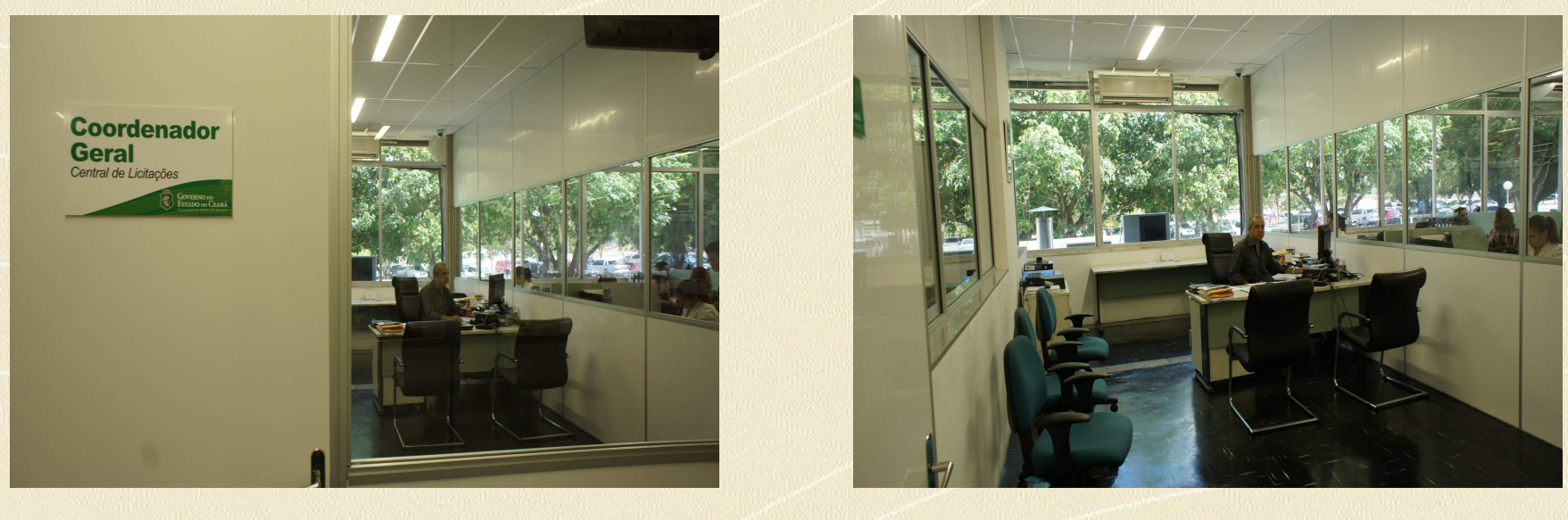

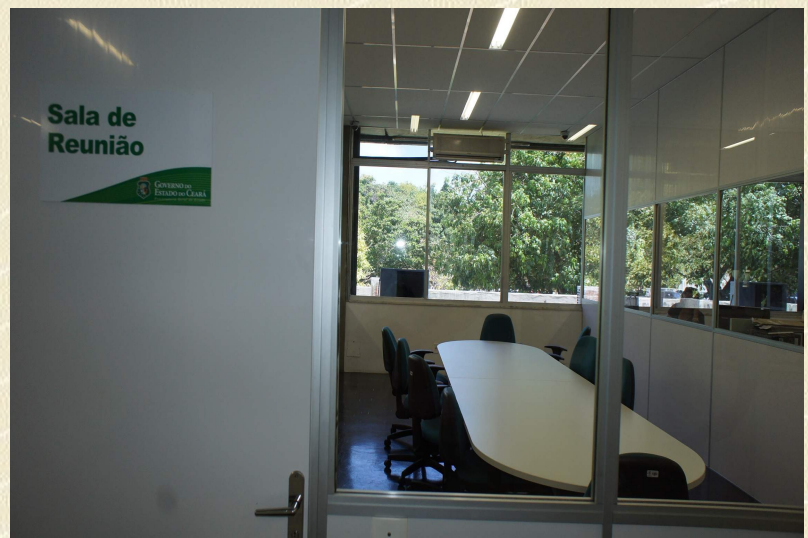

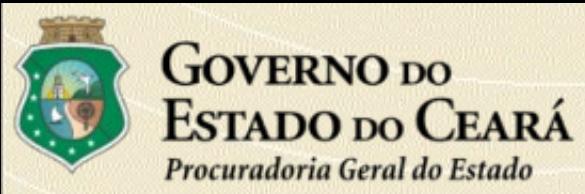

## **ASSESSORIA JURÍDICA**

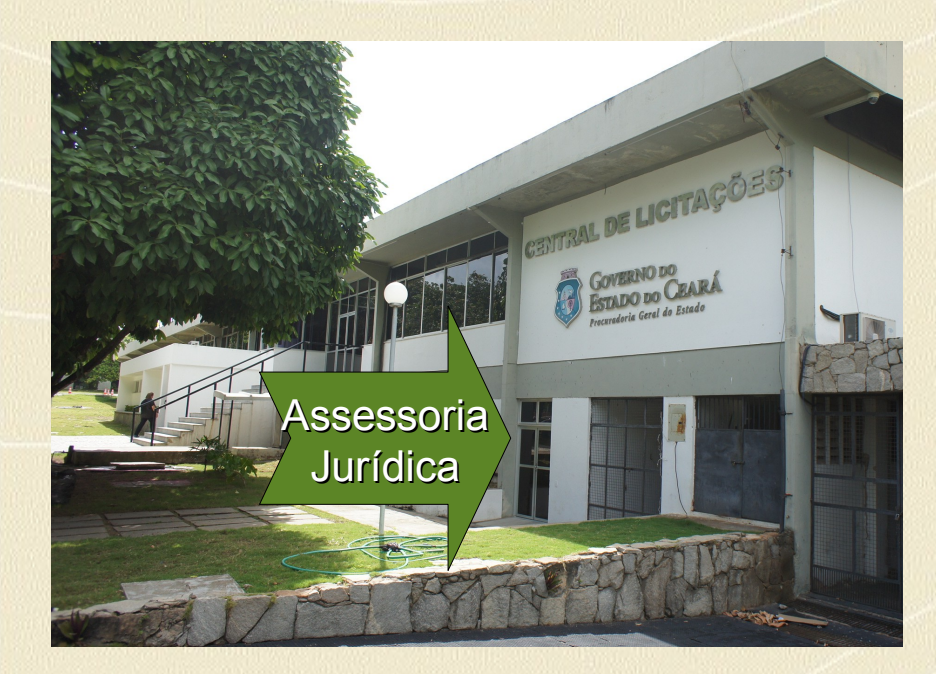

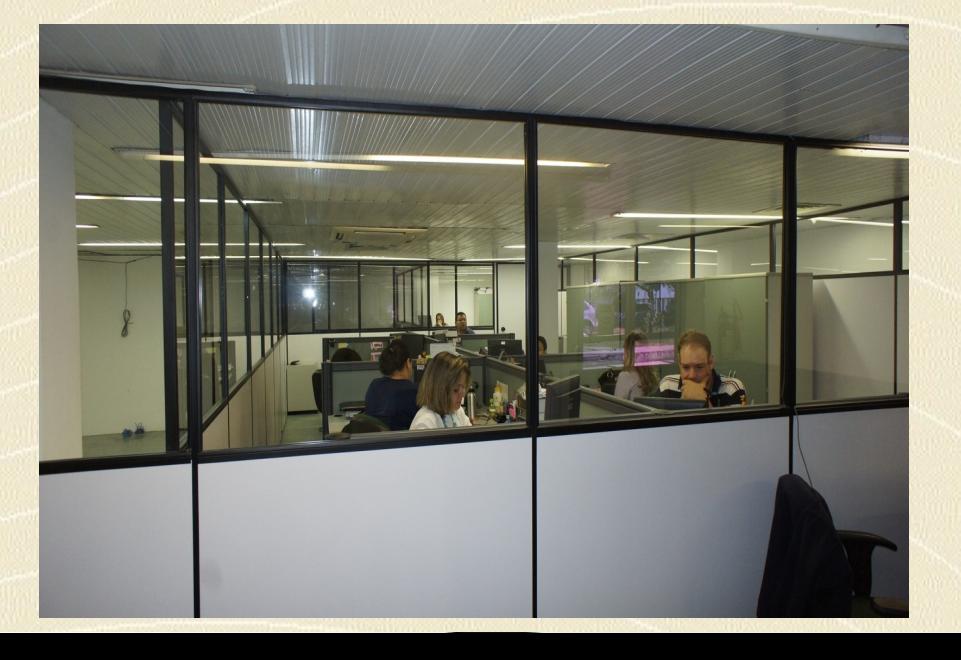

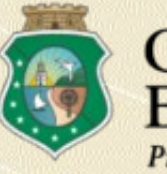

## **AUDITÓRIO 1**

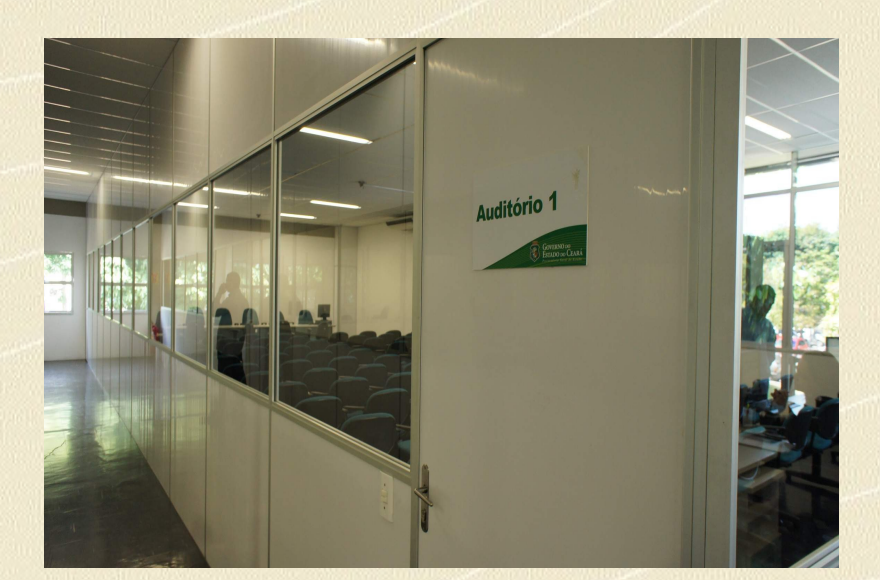

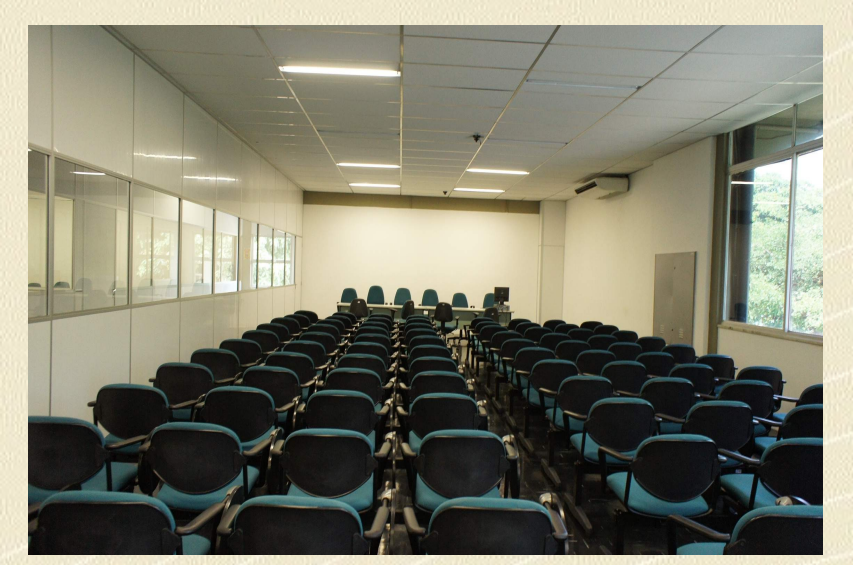

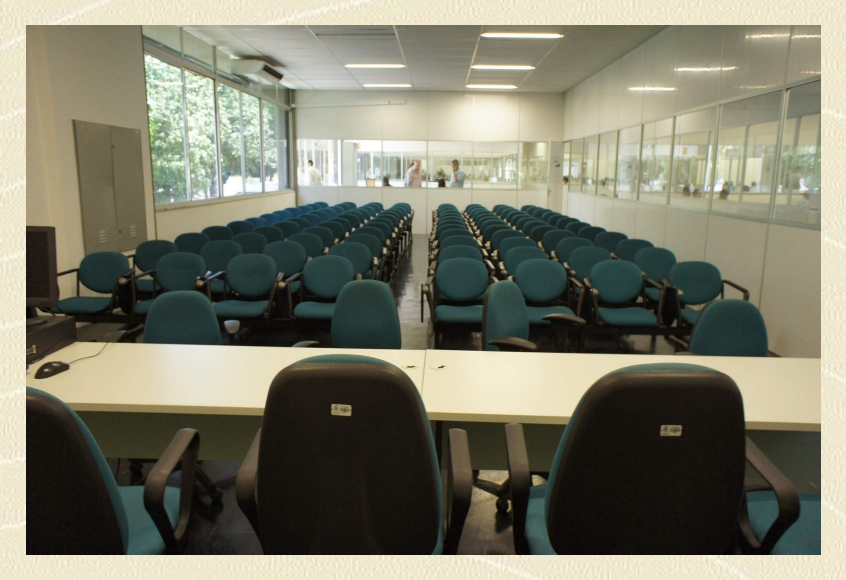

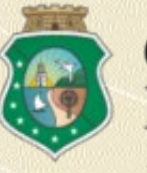

## **AUDITÓRIO 2**

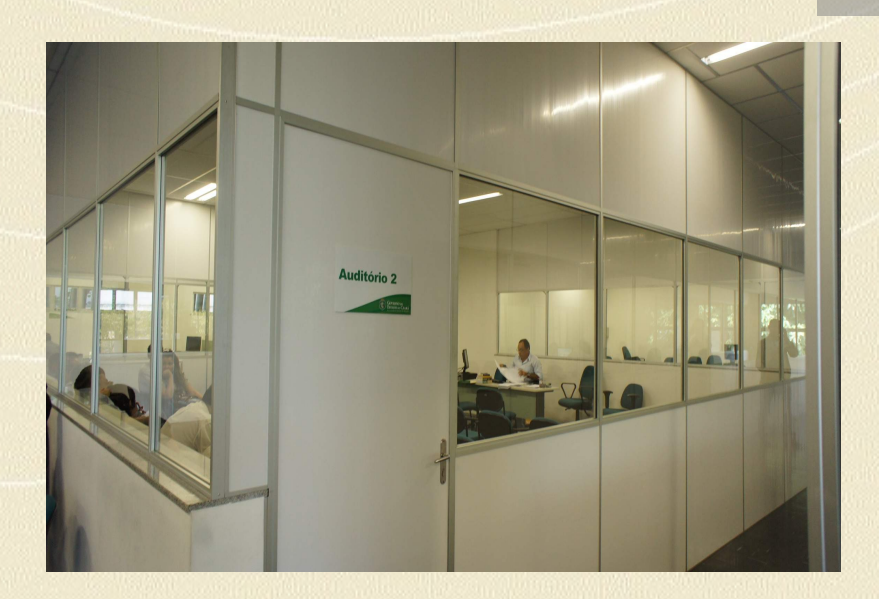

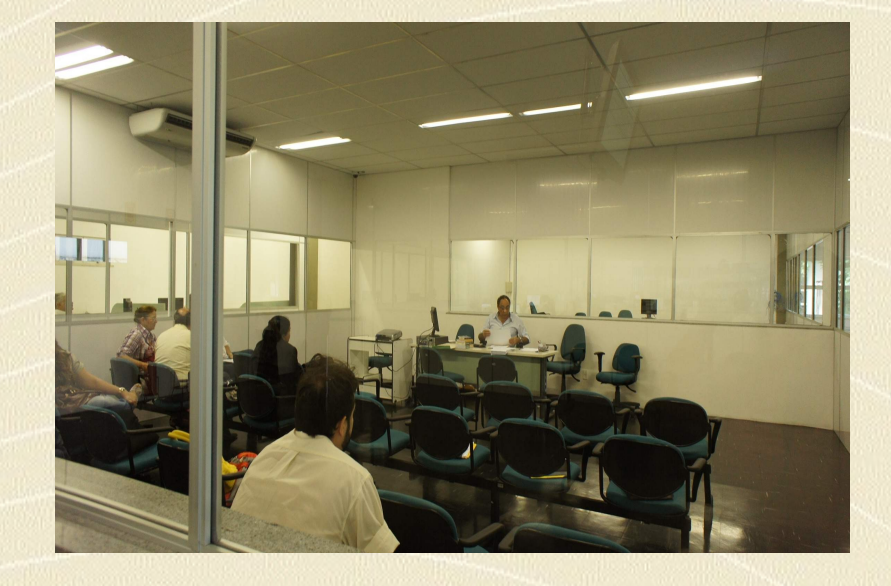

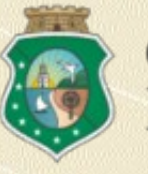

## **AUDITÓRIO 3 E 4**

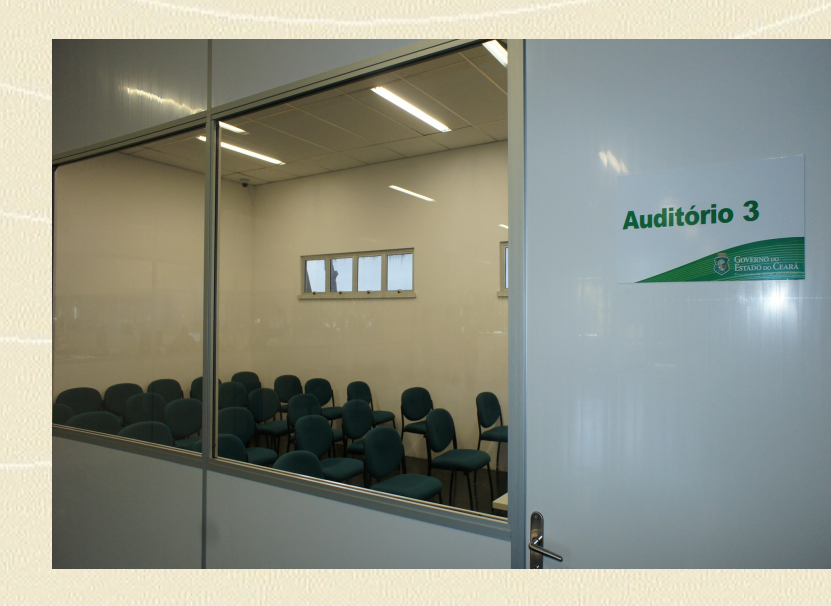

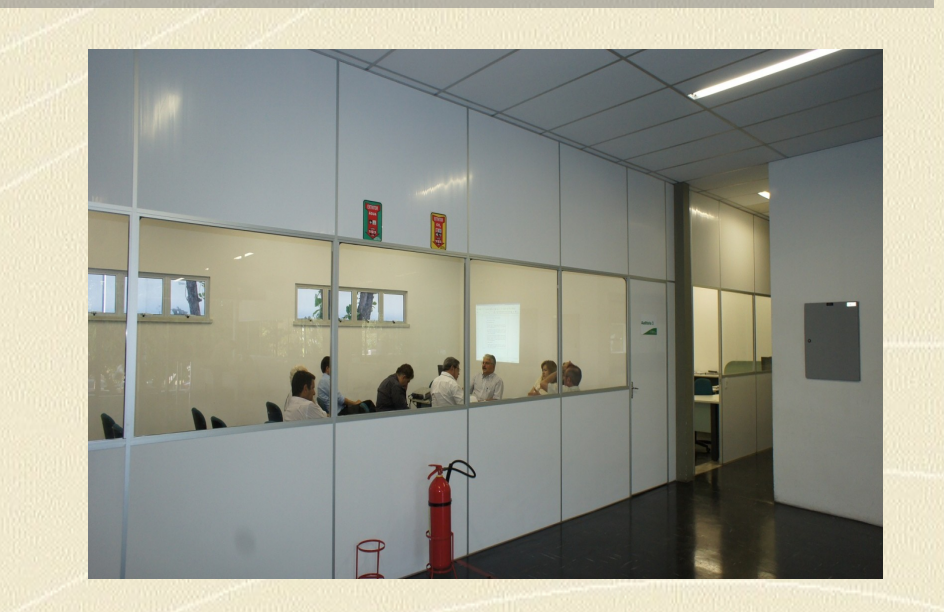

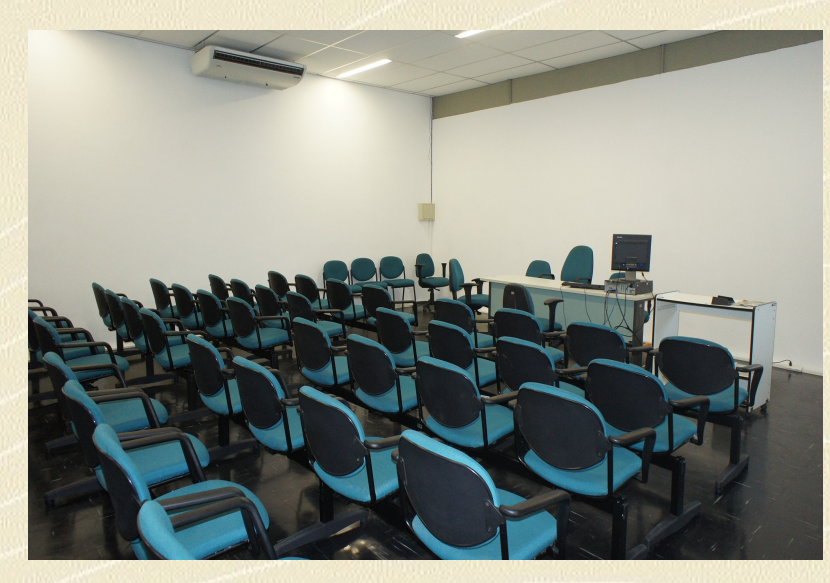

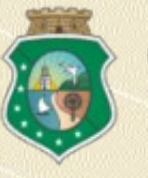

#### **COMISSÃO CENTRAL DE CONCORRÊNCIAS**

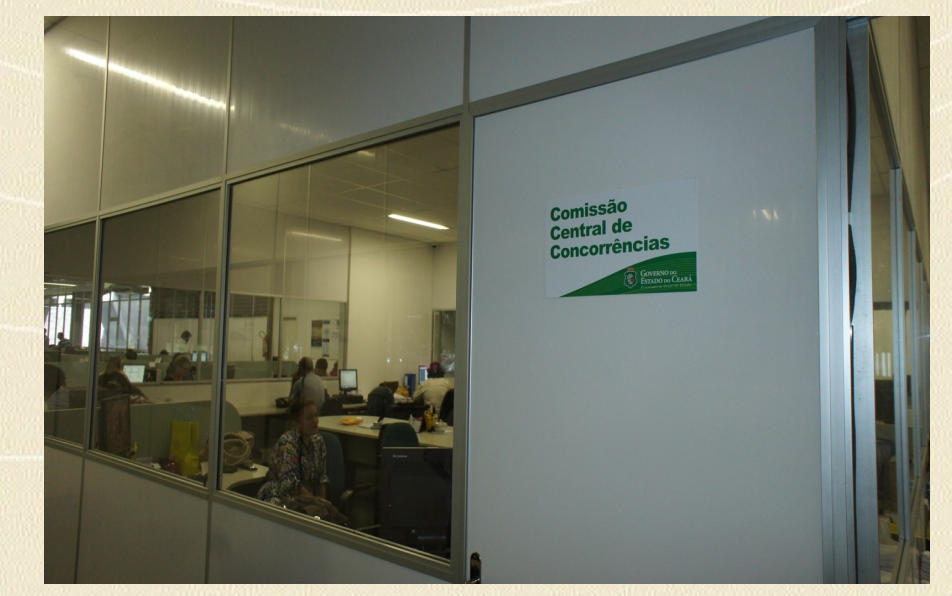

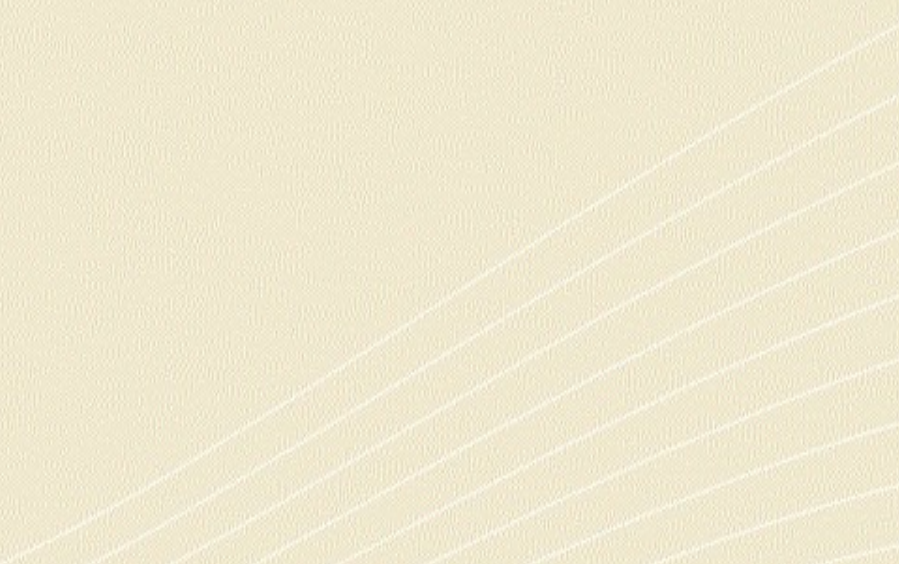

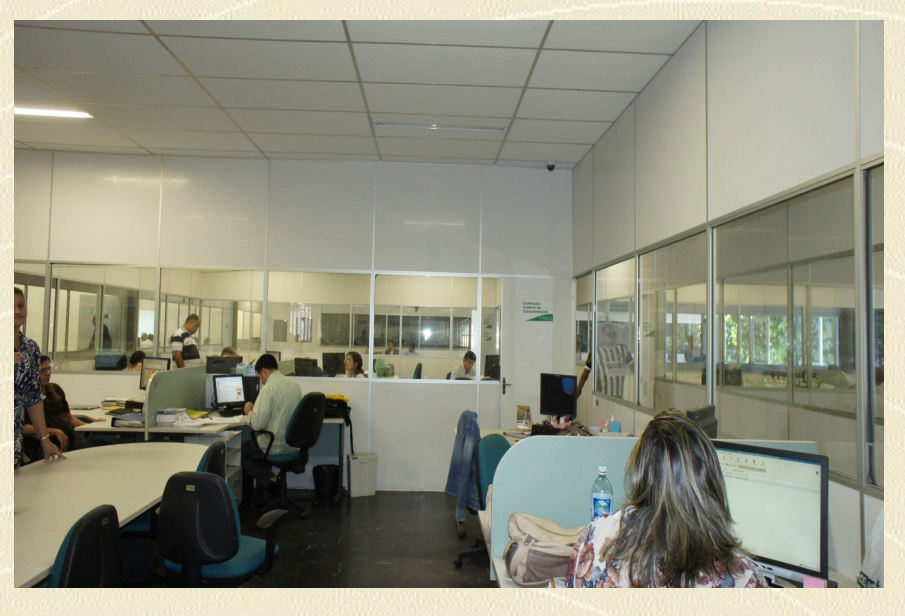

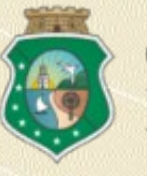

## **COMISSÕES ESPECIAIS**

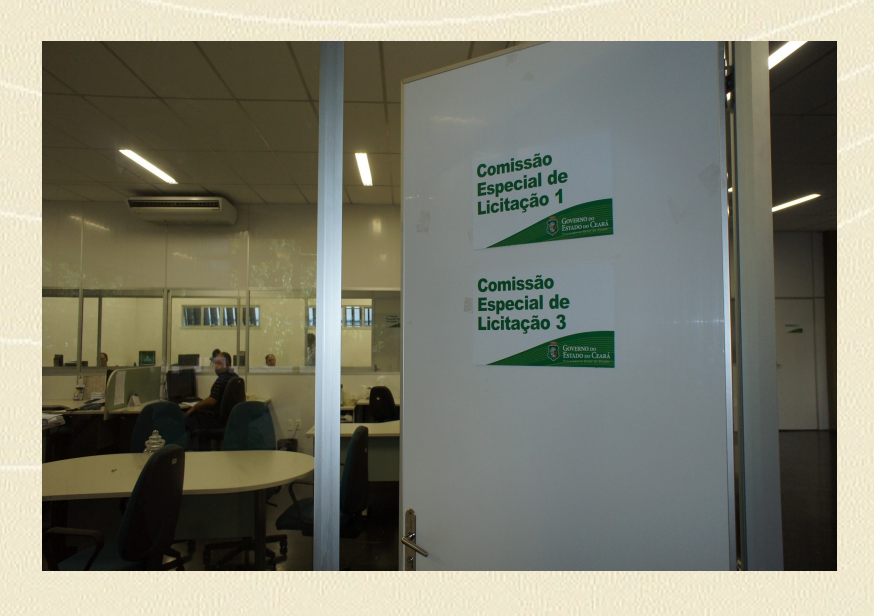

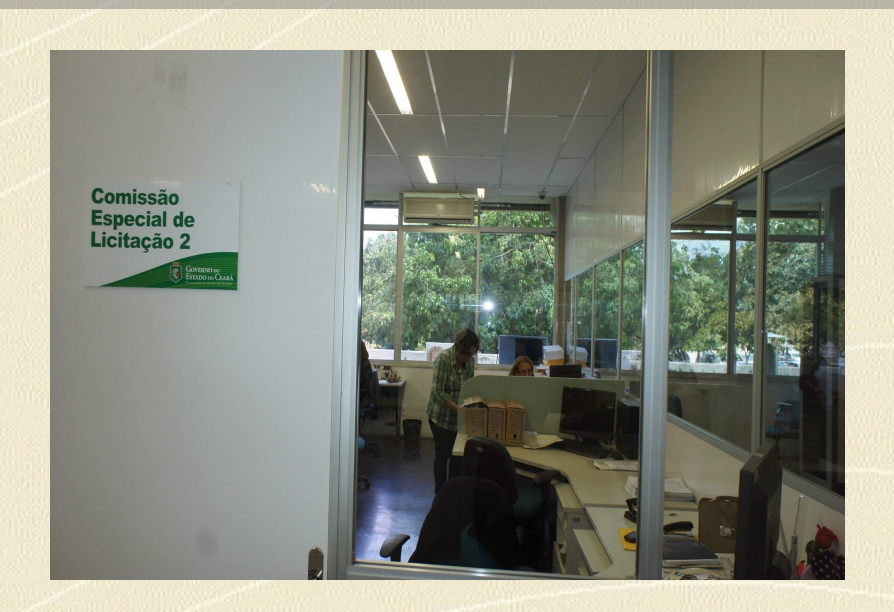

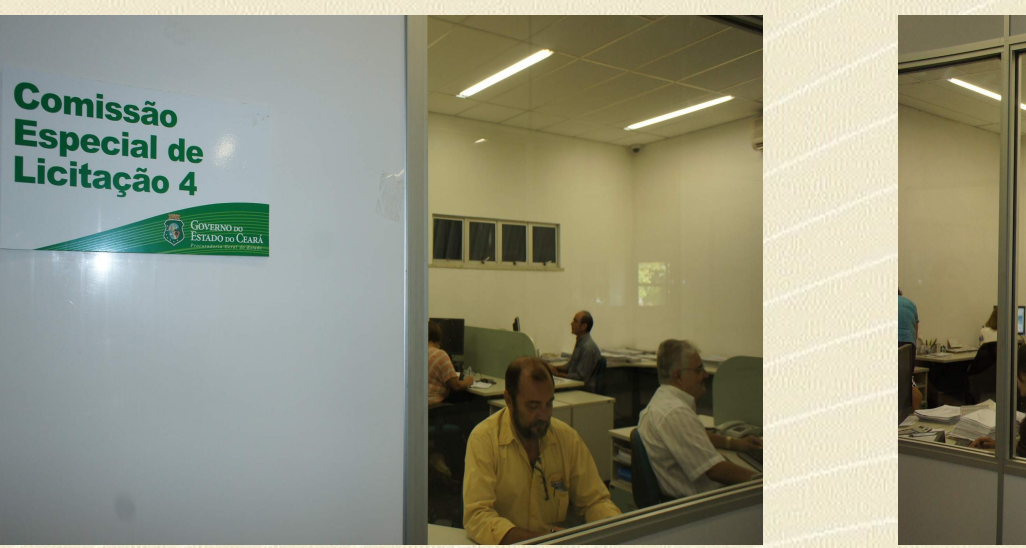

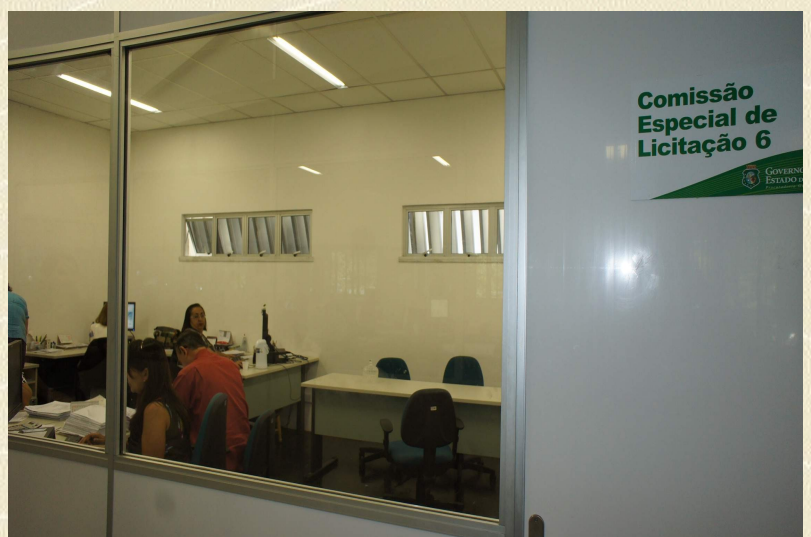

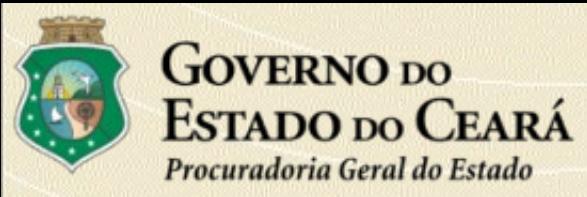

## ESPAÇO COM ÁREA DE 562,35m<sup>2</sup>

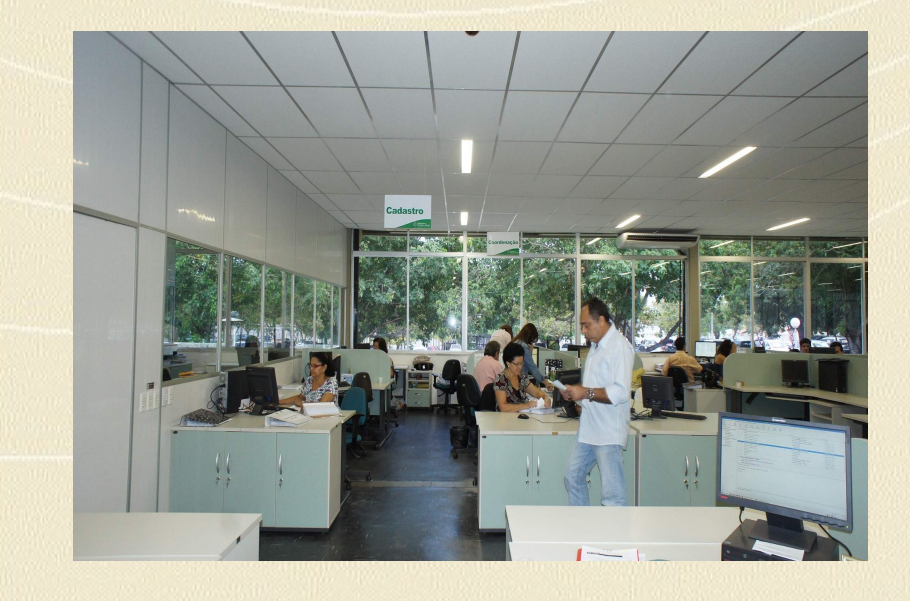

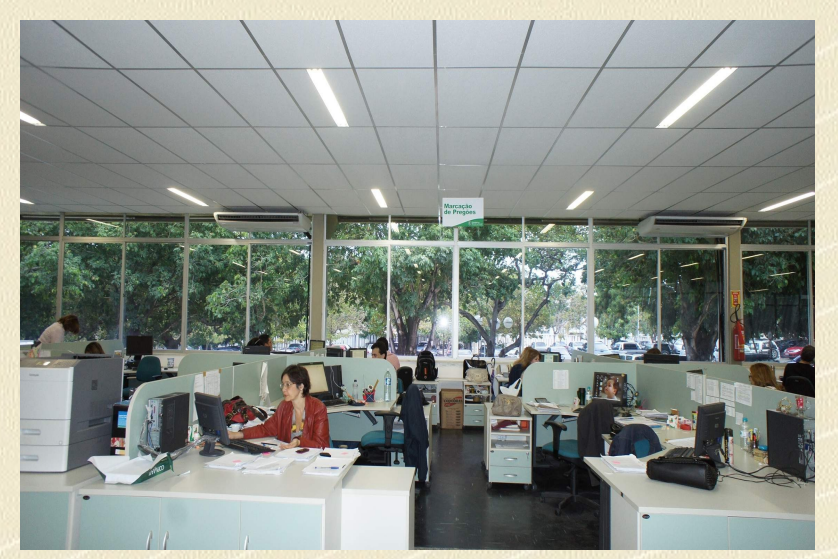

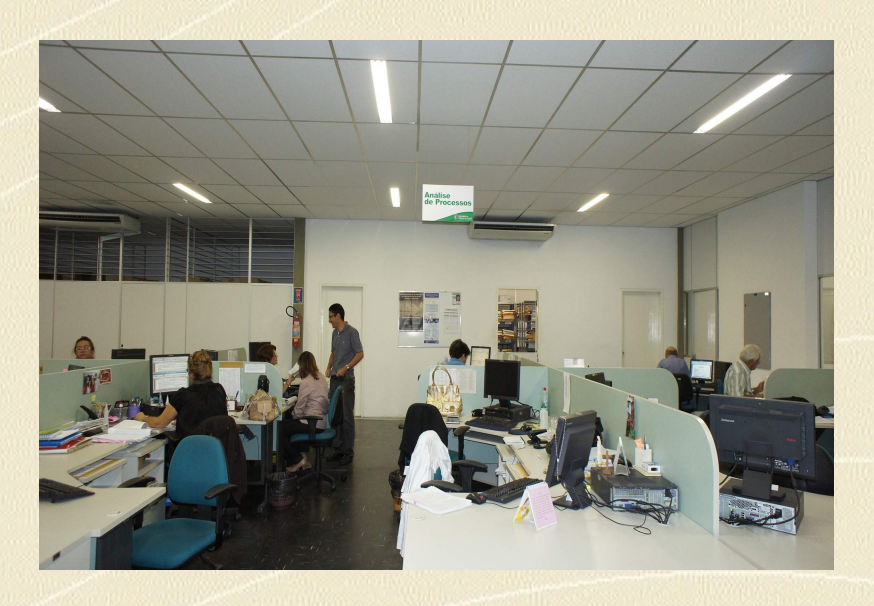

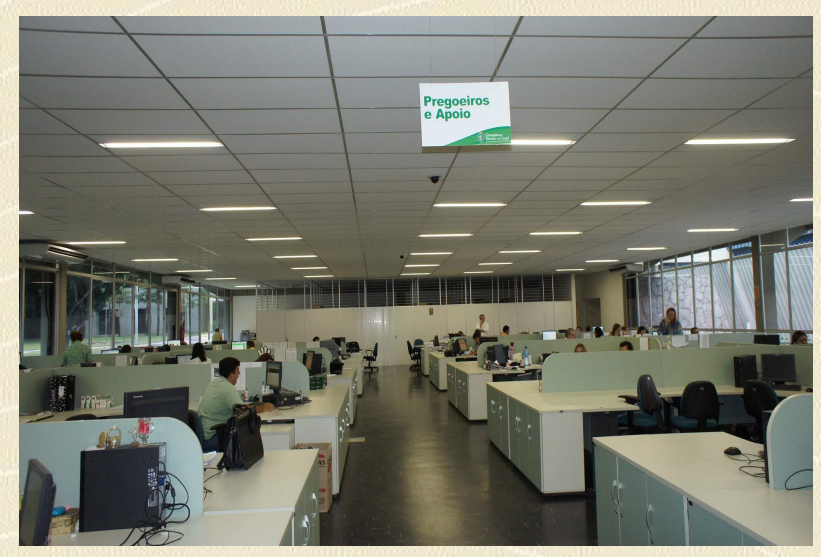

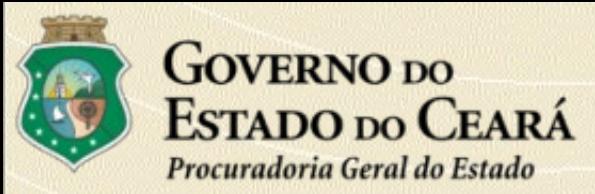

#### **ARQUIVOS**

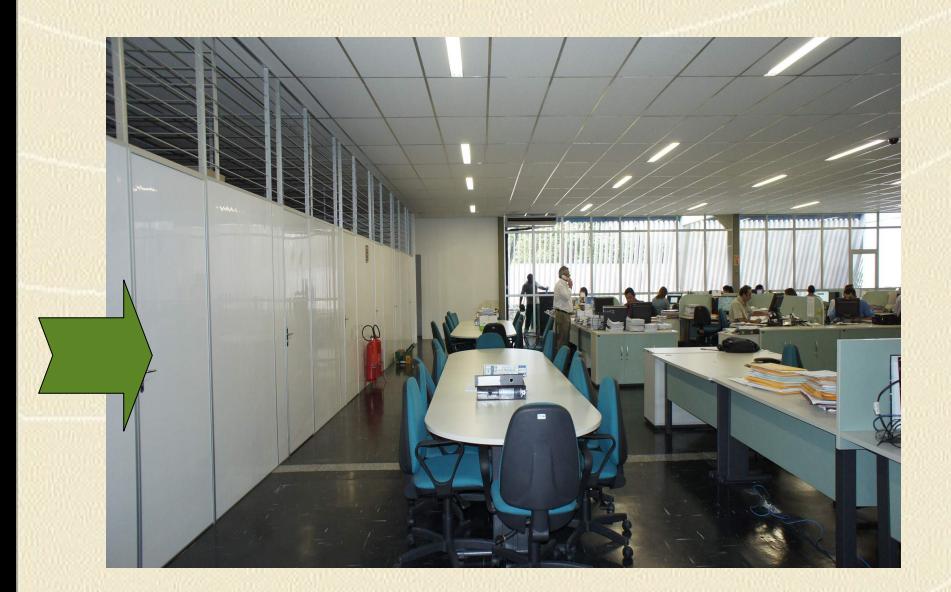

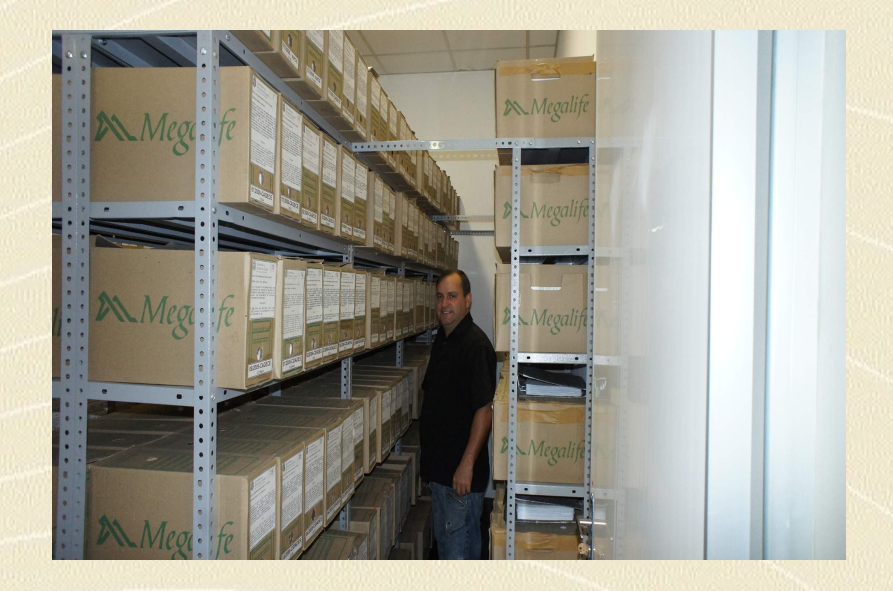

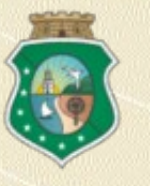

#### **REPROGRAFIA, INFORMÁTICA E COPA**

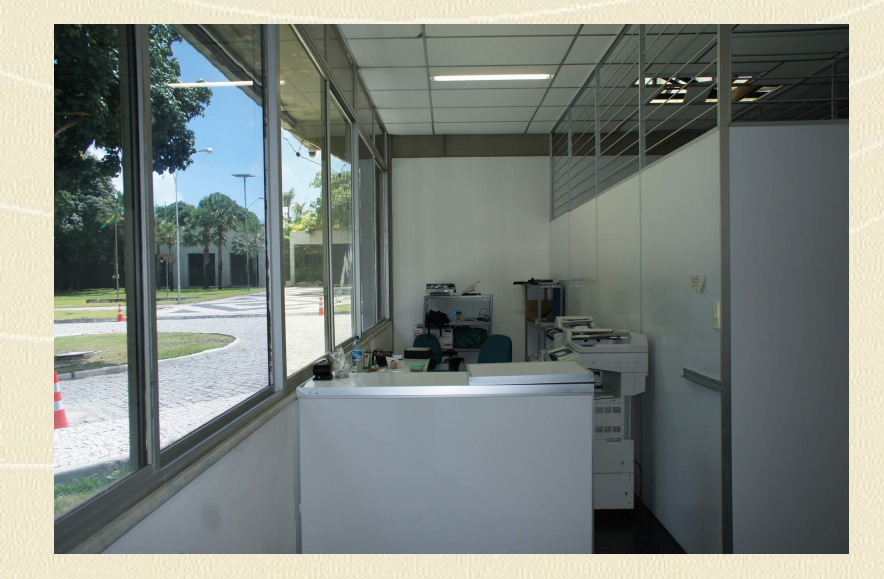

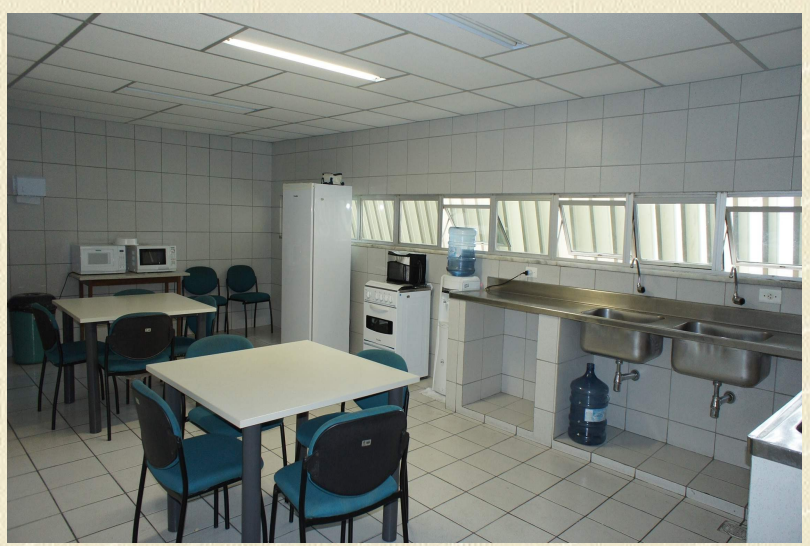

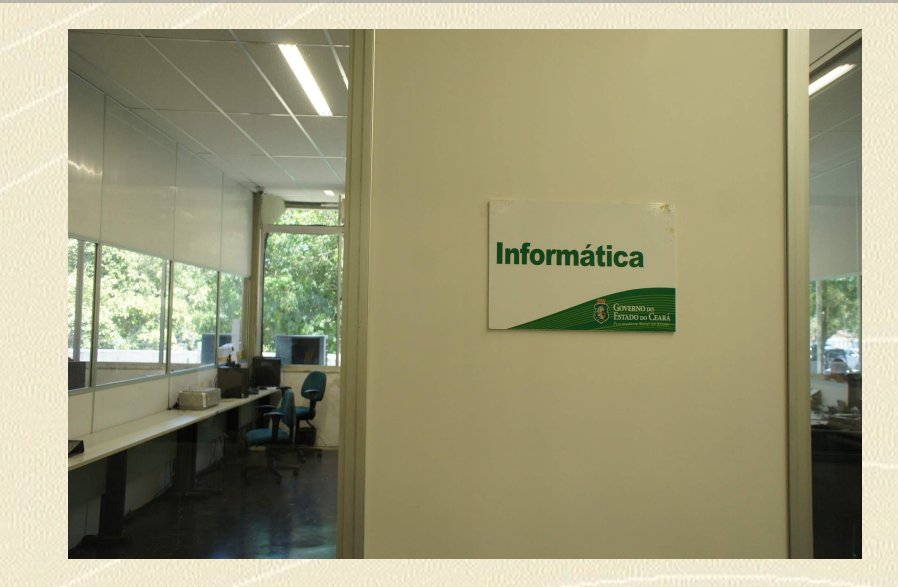

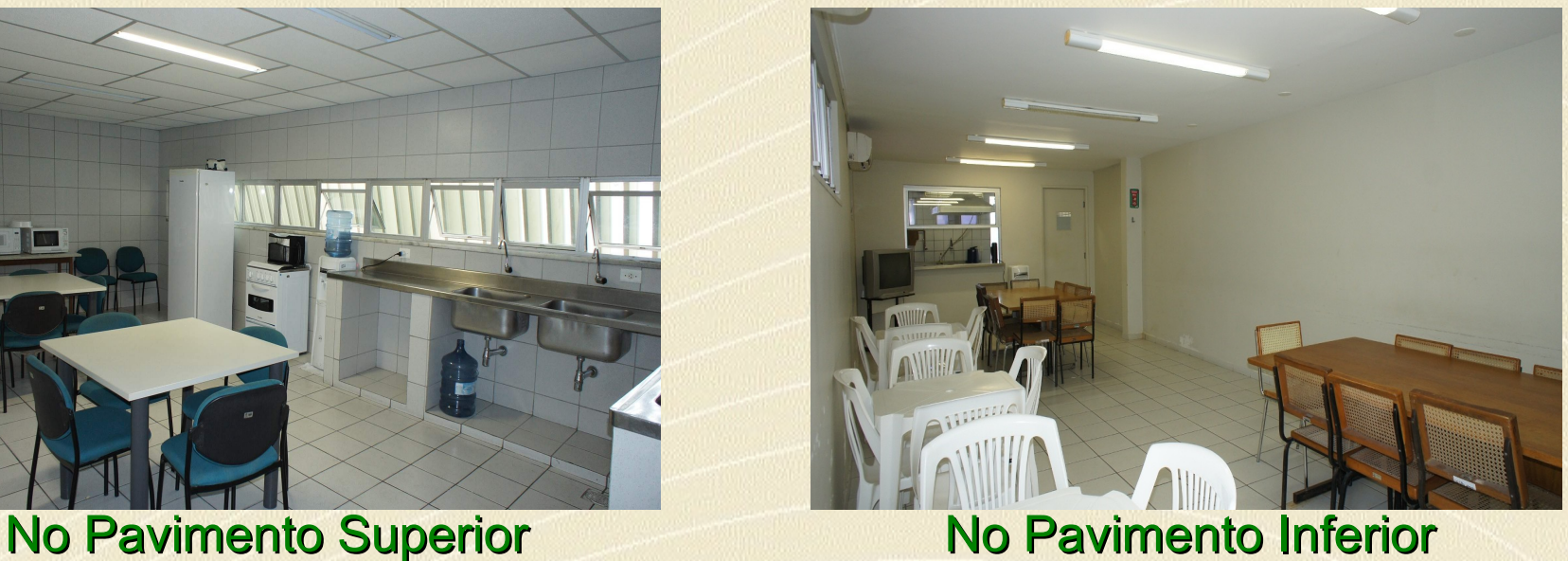

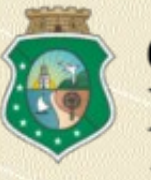

#### **BANHEIROS**

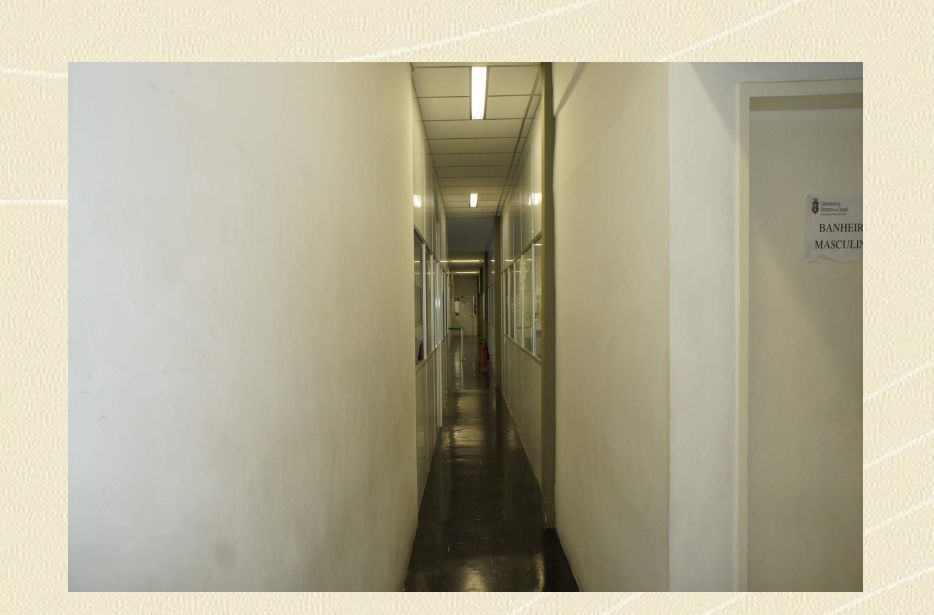

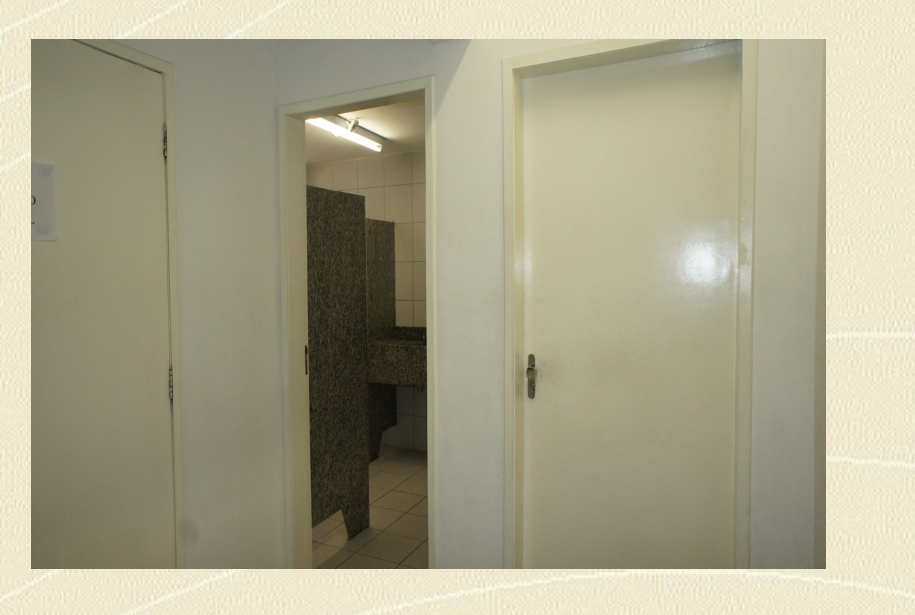

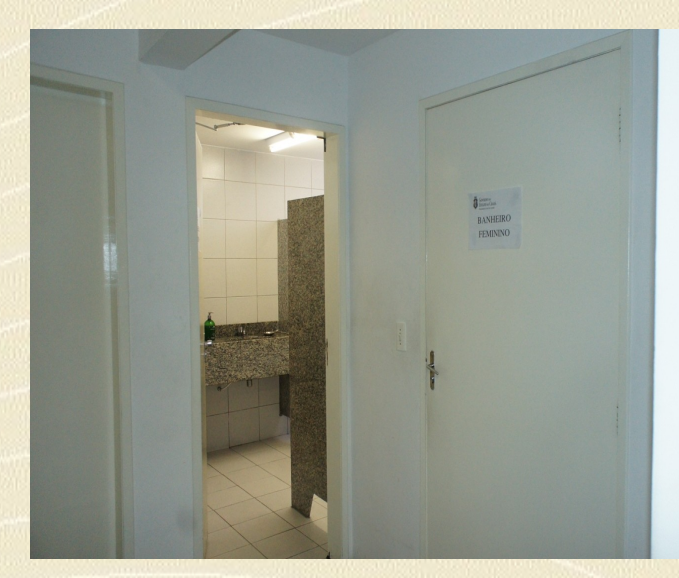

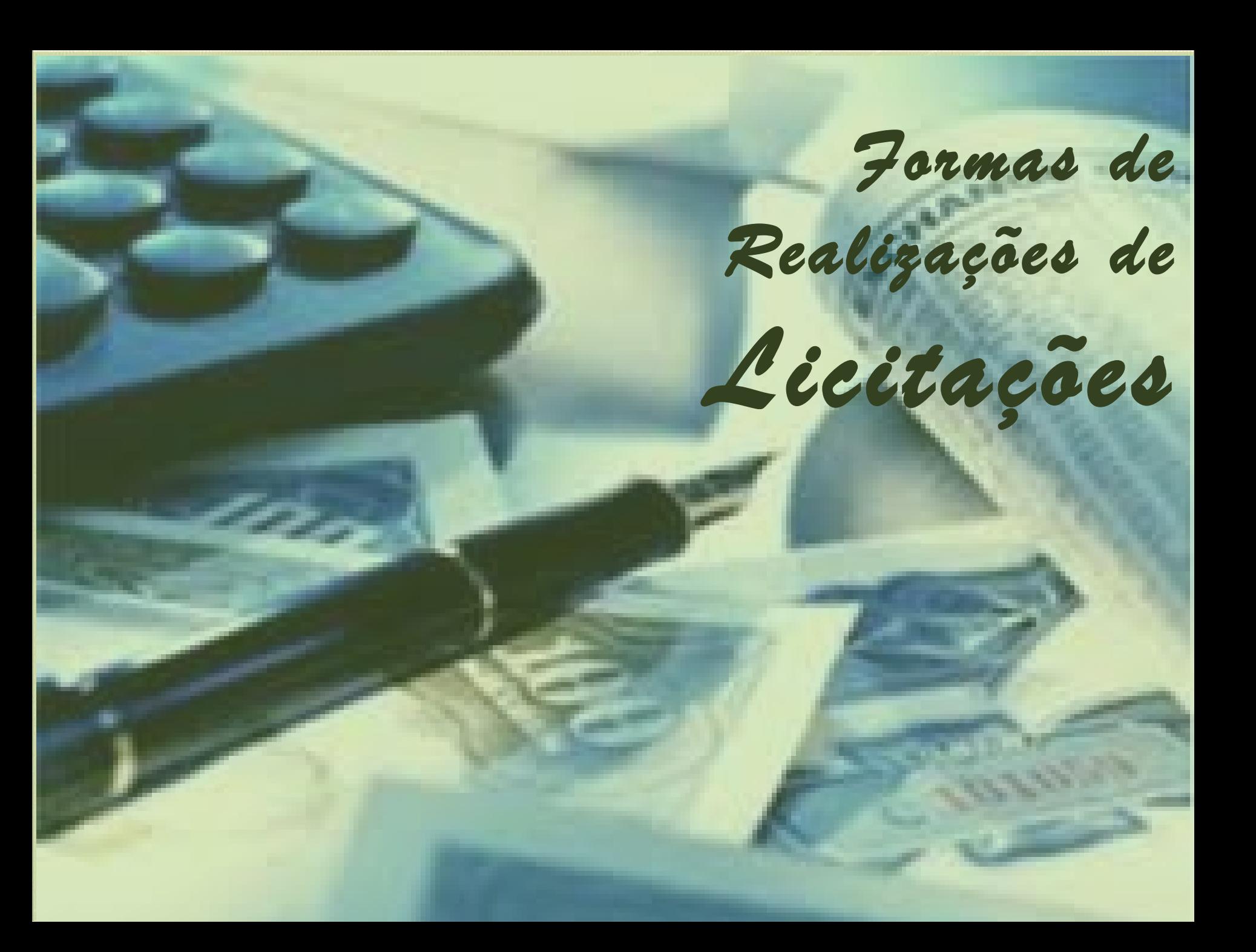

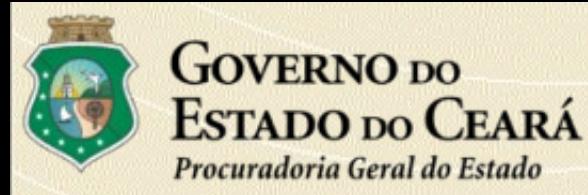

#### FORMA PRESENCIAL

As licitações realizadas na **forma presencial** em sessão pública, são transmitidas via internet, em tempo real, no endereço eletrônico [www.pge.ce.gov.br](http://www.pge.ce.gov.br/).

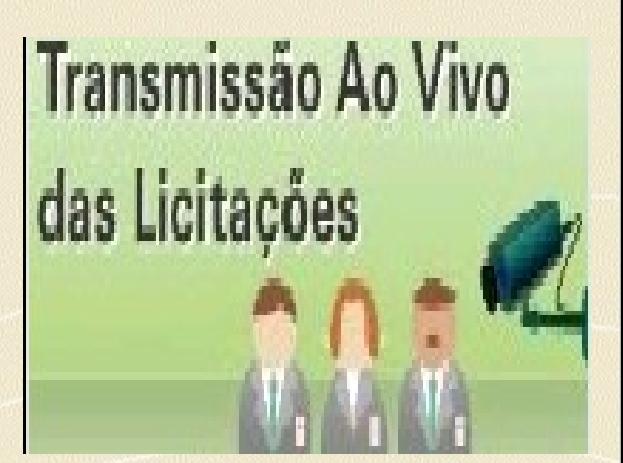

- **Convite**
- Tomada de Preços
- **Pregão Presencial**
- Concorrência Pública Nacional e Internacional
- Licitações com Financiamento de Instituições Financeiras Internacionais

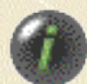

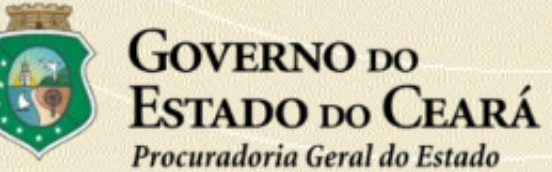

## TRANSMISSÃO DAS LICITAÇÕES

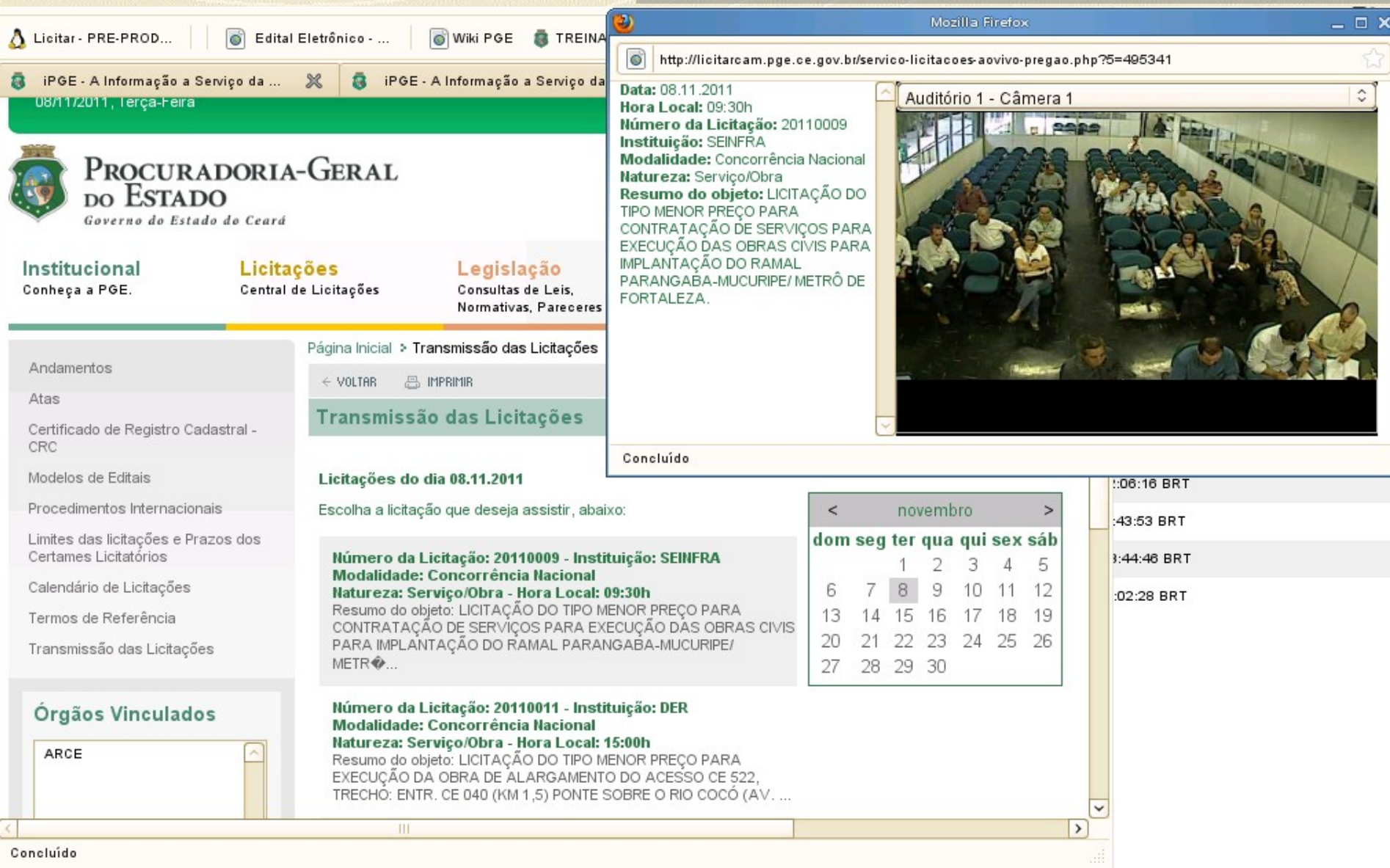

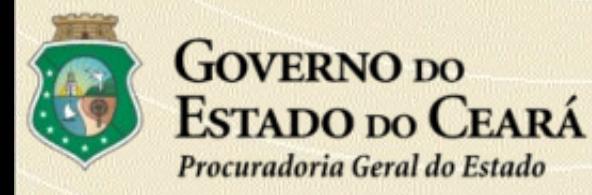

#### **FORMA VIRTUAL**

A Administração Pública Estadual realiza seus **Pregões Eletrônicos** por meio dos Sistemas:

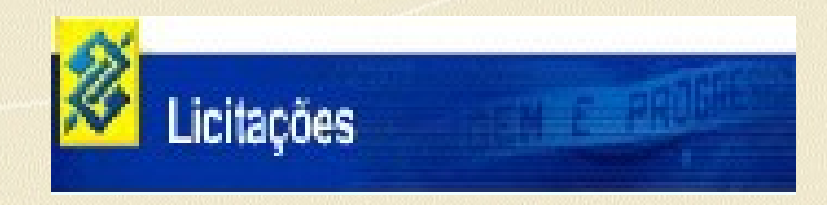

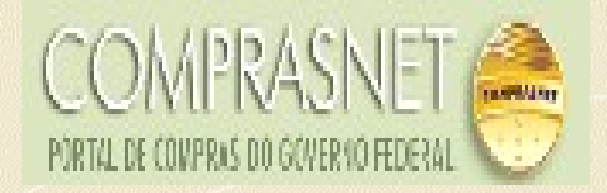

Para participar do pregão eletrônico, o fornecedor deverá se cadastrar previamente, obtendo chave e senha de acesso nos respectivos endereços eletrônicos:

[www.licitacoes-e.com](http://www.licitacoes-e.com/).br e [www.comprasnet.gov.br](http://www.comprasnet.gov.br/)

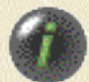

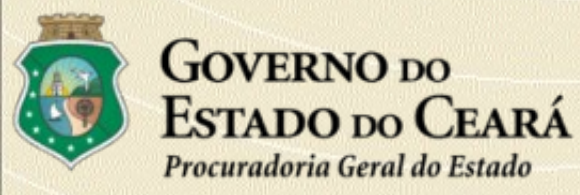

**NOVO SISTEMA DE PREGÃO ELETRÔNICO**

# BREVE

 As empresas interessadas em participar de licitações para aquisição e contratação de serviços pelo **Governo do Estado do Ceará** contarão com um novo sistema de pregão eletrônico.

 Para tanto, a Procuradoria Geral do Estado (PGE) e a Empresa de Tecnologia da Informação do Ceará (ETICE) trabalham na construção de um produto que atenda as expectativas de todos os usuários.

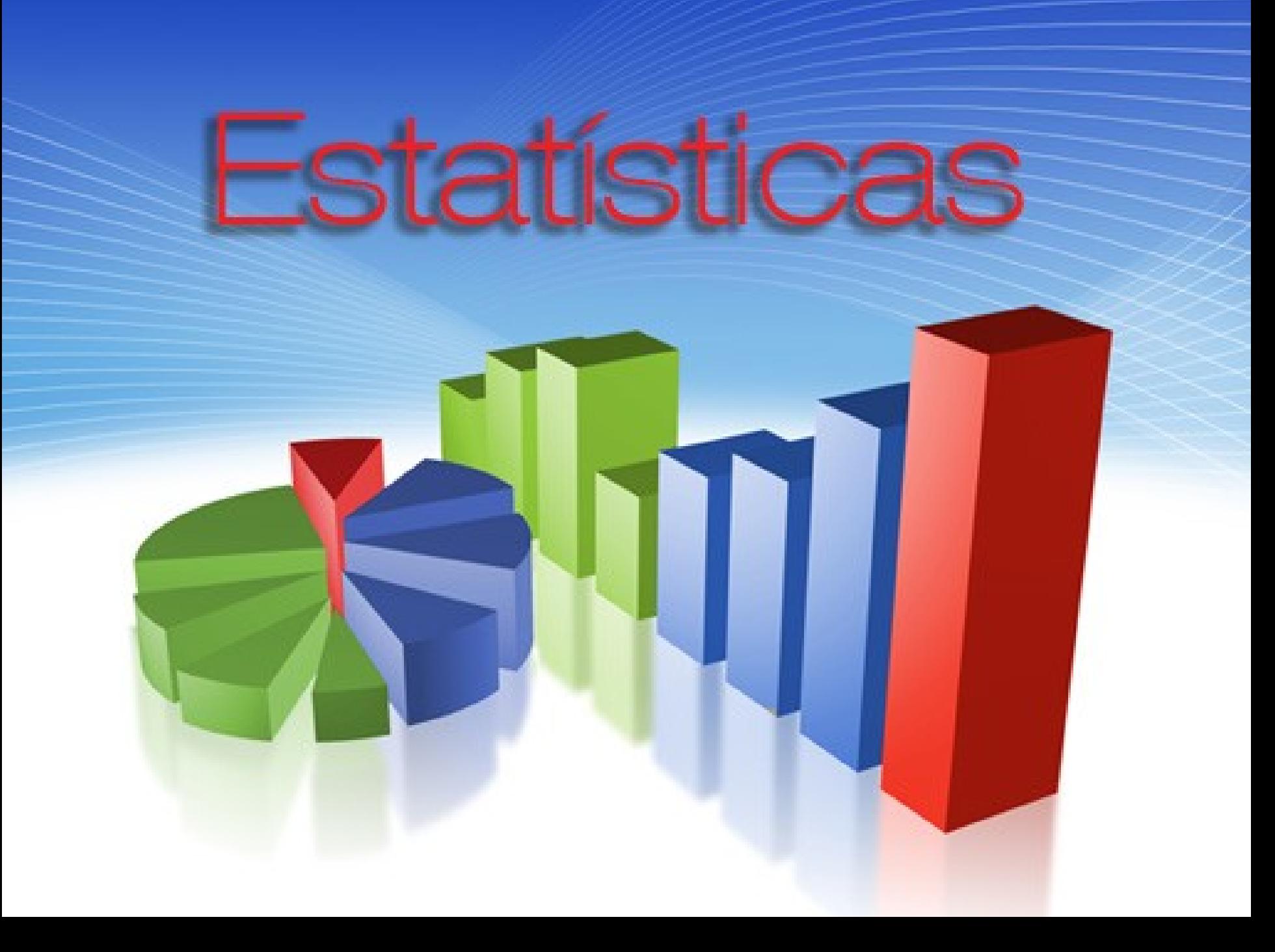

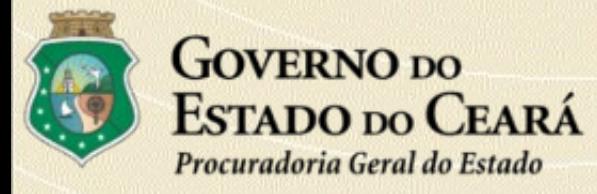

#### **ESTATÍSTICA ANUAL POR MODALIDADE**

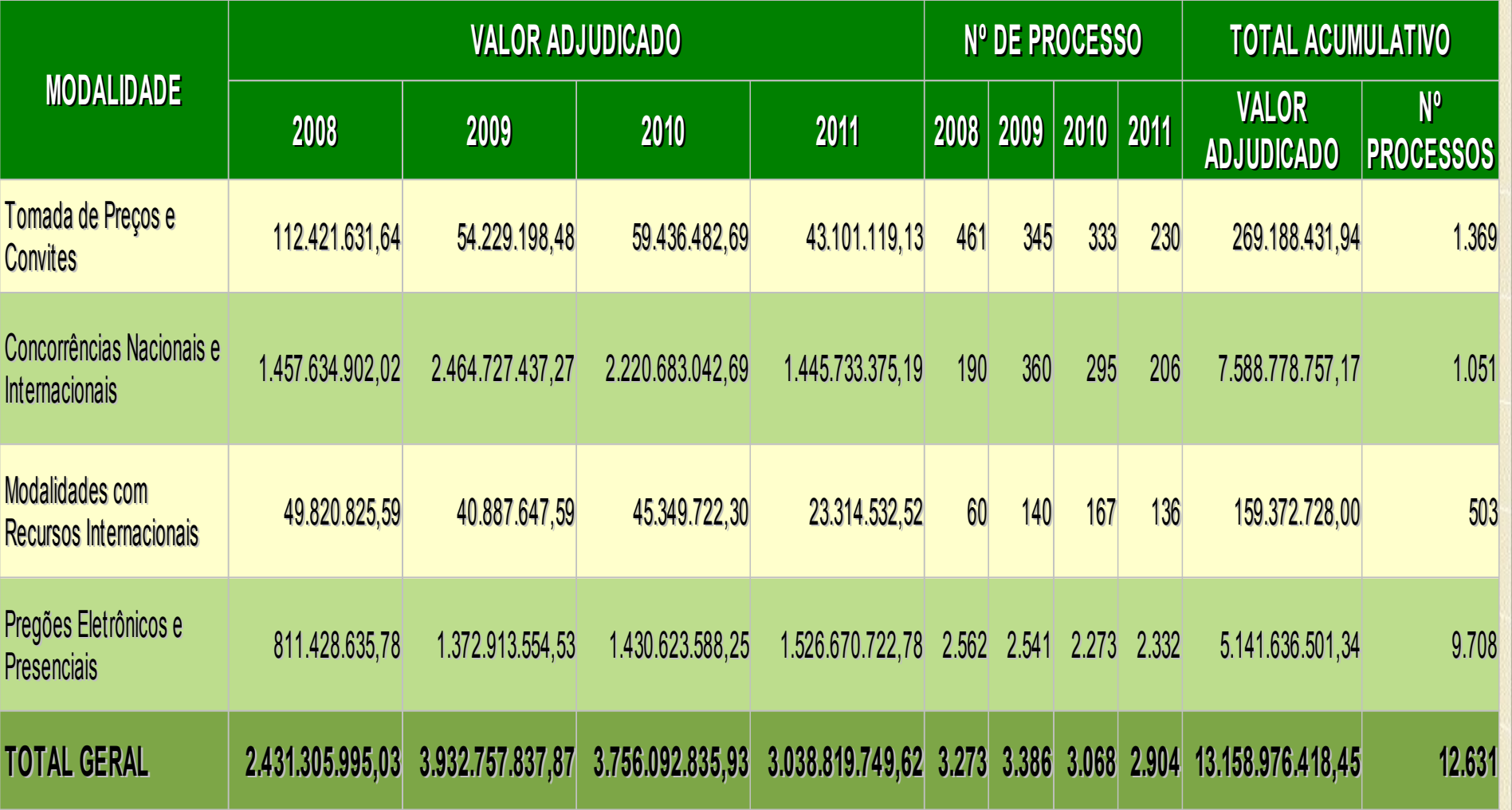

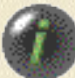

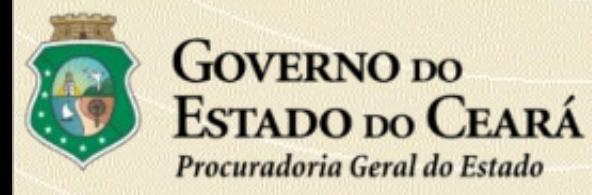

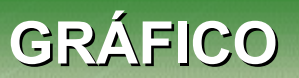

#### **VALOR ADJUDICADO: 13.158.976.418,45**

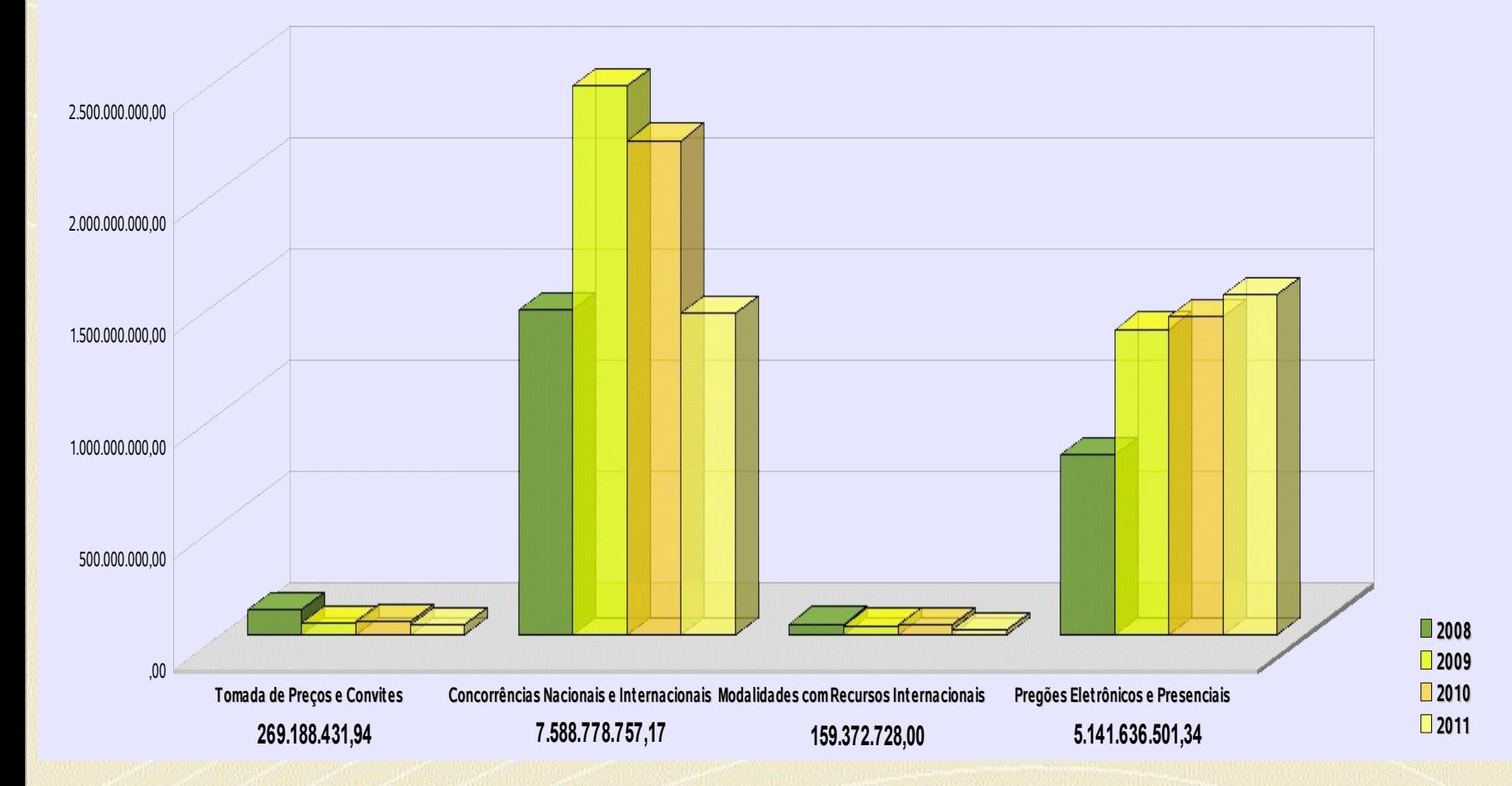

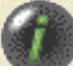

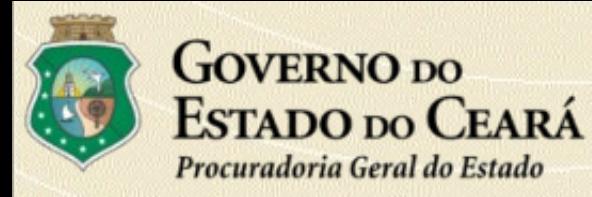

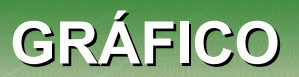

#### **Nº DE PROCESSO: 12.631**

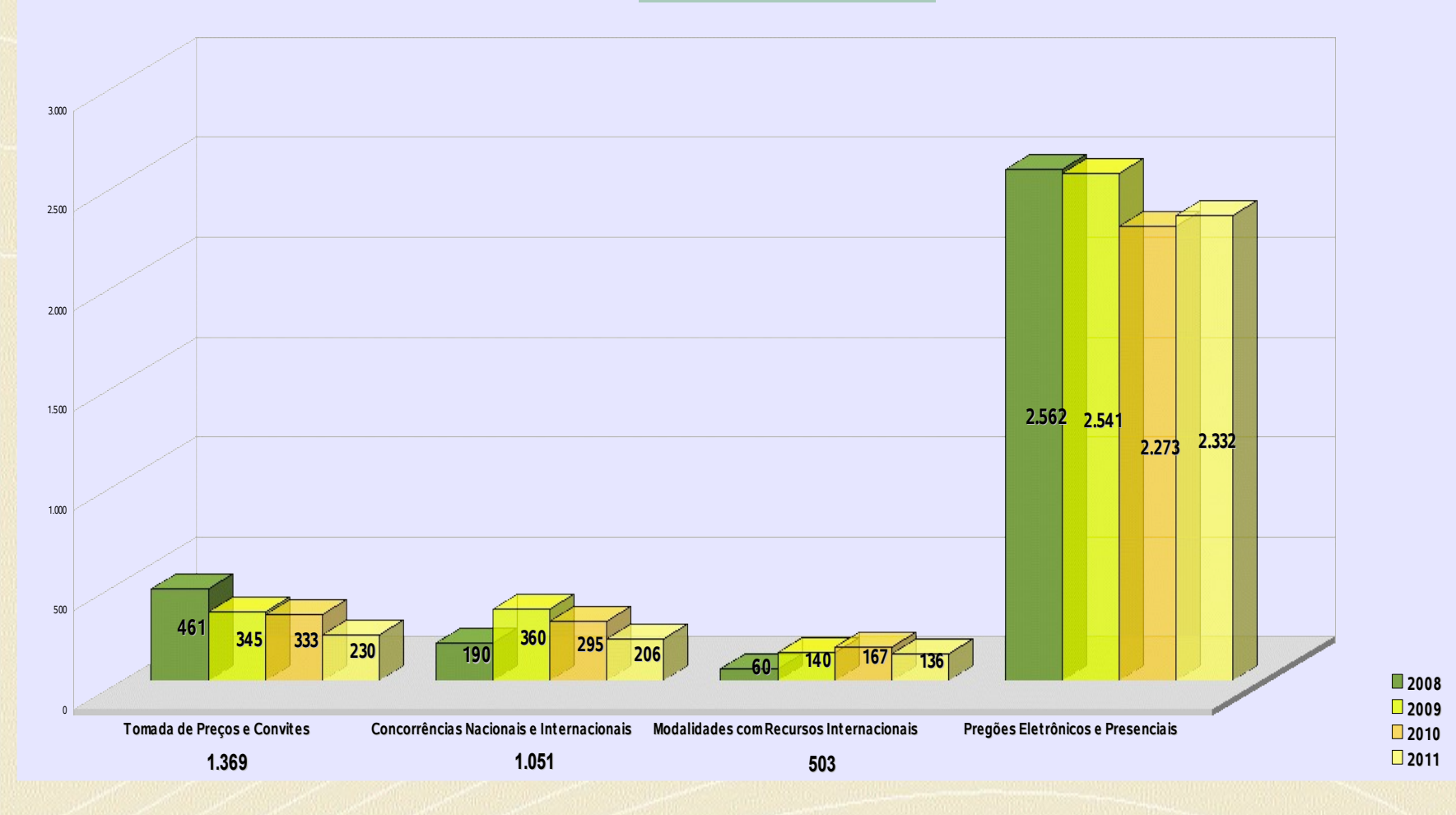

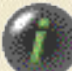

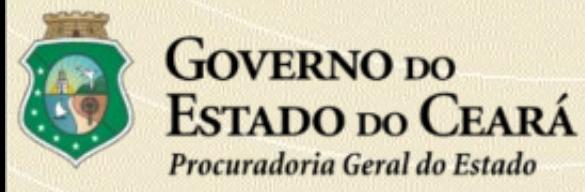

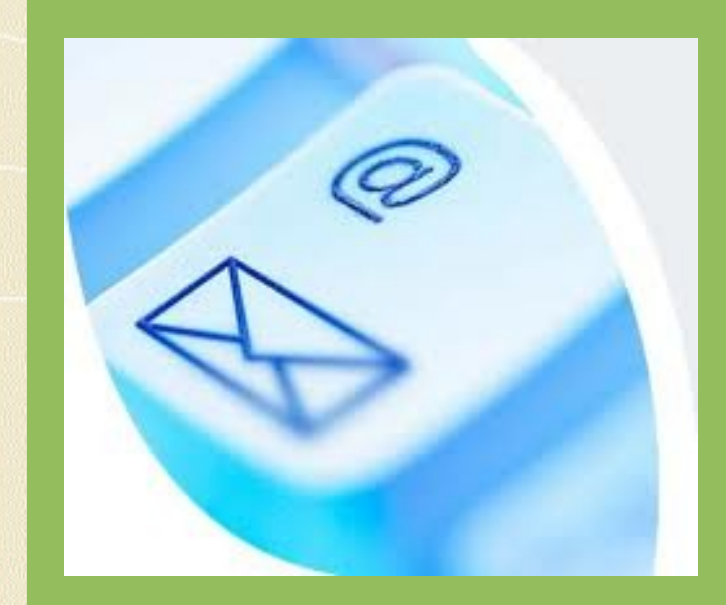

**CENTRAL DE LICITAÇÕES** Av. Dr. José Martins Rodrigues, 150 - Edson Queiroz 60.811-520 - Fortaleza-CE licitacao@pge.ce.gov.br (85)3101-3607 Fax: (85)3101-3606 [VER LOCALIZAÇÃO NO MAPA](#page-48-0)

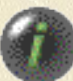

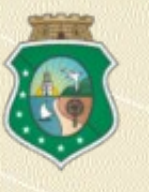

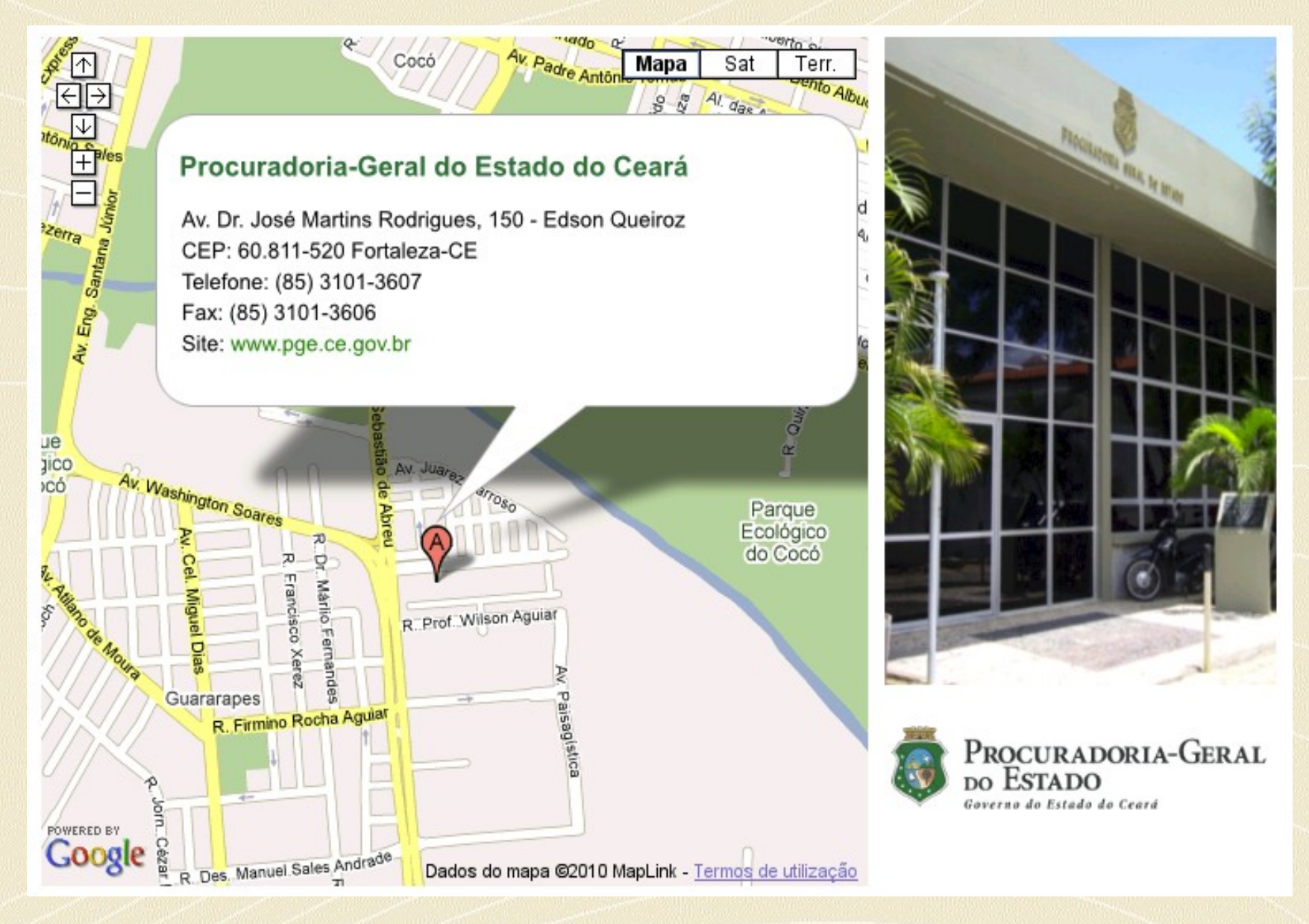